## Order of operations - non positive algebraic expressions

## Evaluate each using the values given.

1)  $y(|x^2|-y)$ ; use  $x=3$ , and  $y=7$ 3)  $z - (y - 12 - |z|)$ ; use  $y = -14$ , and  $z = 13$ 5)  $j - k + h - h + 6$ ; use  $h = 17$ ,  $j = 2$ , and  $k = 12$ 6)  $a + a - (a - (b - b))$ ; use  $a = 19$ , and  $b = -18$ 8)  $7(m+p+17)-17$ ; use  $m=-14$ , and  $p=-10$ 9)  $y+3+x-(x-z)$ ; use  $x=-18$ ,  $y=-18$ , and  $z=-1$ 10)  $n + m + n + n - n$ ; use  $m = -12$ , and  $n = 11$ 11)  $y+9-((-10)-x-x)$ ; use  $x=-8$ , and  $y=19$ 12)  $p - (p + p - (p + m))$ ; use  $m = -1$ , and  $p = -1$ 13)  $|-16y| + x + y$ ; use  $x = 2$ , and  $y = 7$  $\mathbf{1}$ 15)  $(-5) + y - x - 12x$ ; use  $x = 6$ , and  $y = 15$ 16)  $(xy - ((-4) + y)) \div 2$ ; use  $x = -4$ , and  $y = -14$ 17)  $a^2 + b + b - 16$ ; use  $a = 13$ , and  $b = 3$ 19)  $c + 2 - 5 - a \div 6$ ; use  $a = -18$ , and  $c = 6$  $\overline{2}$ 21)  $m + m \div 6 - m + p$ ; use  $m = -12$ , and  $p = 11$ 22)  $(4 + m - 12)(8 - n)$ ; use  $m = -8$ , and  $n = 19$ 24)  $x - z - (z + x) \div 2$ ; use  $x = 16$ , and  $z = 10$ 25)  $x - (x + x + y + 12)$ ; use  $x = -4$ , and  $y = -13$ 26)  $|x| + y^2 - y$ ; use  $x = 9$ , and  $y = -5$ 27)  $(-6) + ab + c + b$ ; use  $a = 6$ ,  $b = -17$ , and  $c = 5$  $\overline{2}$ 28)  $p + p^2 - (p - q)$ ; use  $p = 2$ , and  $q = 16$ 30)  $b + |(-12)| - ab$ ; use  $a = 16$ , and  $b = 12$ 31)  $m - (m - (m + 20)) - p$ ; use  $m = -18$ , and  $p = -9$ 32)  $m - (n^3 - (m + 4))$ ; use  $m = -14$ , and  $n = -1$ 33)  $(-7) - (y - 8 - (x + x))$ ; use  $x = -12$ , and  $y = 20$ 34)  $8 \div 4(x - y \div 6)$ ; use  $x = 19$ , and  $y = -18$  $\overline{3}$ 36)  $(9 - q - (q + m)) \div 3$ ; use  $m = -8$ , and  $q = 16$ 37)  $qp + (q + p) \div 4$ ; use  $p = -4$ , and  $q = -4$ 39)  $(y(y-(y-x))) + 4$ ; use  $x = 2$ , and  $y = 16$ 41)  $yx + |(-9) + x|$ ; use  $x = 12$ , and  $y = 3$ 43)  $(|7z| + x) \div 5$ ; use  $x = -18$ , and  $z = 19$ 45)  $m^2 + p - p^2$ ; use  $m = 16$ , and  $p = 12$ 47)  $|p \div 2| + r + 3$ ; use  $p = -2$ , and  $r = 1$ 49)  $y - (9 - |x + 2|)$ ; use  $x = 2$ , and  $y = -16$ 50)  $(-12) \times (p(p+m)) + 4$ ; use  $m = -15$ , and  $p = 8$ 51)  $j - h + h<sup>2</sup> - j$ ; use  $h = 8$ , and  $j = 4$ 53)  $(-)(m + m + p + m)$ ; use  $m = 19$ , and  $p = -8$ 55)  $|y+11| + x + x$ ; use  $x = 16$ , and  $y = -20$ 57)  $14 + p - |13| + m$ ; use  $m = -12$ , and  $p = -12$ 58)  $pq - 1 + p + p$ ; use  $p = -8$ , and  $q = -4$ 60)  $x(y-18)-((-15)+3)$ ; use  $x=5$ , and  $y=5$ 62)  $x-((-9)-(x-y-x))$ ; use  $x=-6$ , and  $y=8$ 63)  $x + y - 3y + 6$ ; use  $x = 8$ , and  $y = 4$ 65)  $3 \times n + 4(m + 6)$ ; use  $m = -16$ , and  $n = -20$ 67)  $\left| j \right| (h - h) + h$ ; use  $h = 12$ , and  $j = 12$ 

2) 
$$
(-20) - (m - n) + |n|
$$
; use  $m = -4$ , and  $n = 18$   
4)  $(-)|(-18)|(q - p)$ ; use  $p = 6$ , and  $q = 15$ 

7) 
$$
y+6+x-y-y
$$
; use  $x = 13$ , and  $y = -6$ 

(4) 
$$
(17 + q)(|q| - p)
$$
; use  $p = 9$ , and  $q = -5$ 

18) 
$$
8 - (j - (j - 9h))
$$
; use  $h = 19$ , and  $j = -18$   
20)  $y - (yx + yx)$ ; use  $x = -14$ , and  $y = -1$ 

23) 
$$
(-18x|y|) \div 6
$$
; use  $x = -1$ , and  $y = 7$ 

29) 
$$
|h|(h-h)+j
$$
; use  $h = 13$ , and  $j = 3$ 

35) 
$$
(x - z + 18)(x + x)
$$
; use  $x = -2$ , and  $z = 3$ 

- 38)  $(b+10) \div 2 + b a$ ; use  $a = 9$ , and  $b = 4$ 40)  $k(k-j) - 11 + j$ ; use  $j = -17$ , and  $k = 2$
- 42)  $|a|(b-b-b)$ ; use  $a = 19$ , and  $b = -9$
- 44)  $|n+n|$  (15 + m); use  $m = -12$ , and  $n = 20$
- 46)  $y (xy y) \div 3$ ; use  $x = -8$ , and  $y = -13$
- 48)  $xx^2 \times y \div 4$ ; use  $x = -4$ , and  $y = -4$

52) 
$$
a + c + |b^2|
$$
; use  $a = 12$ ,  $b = 12$ , and  $c = -12$   
\n54)  $(-4) - (xy + x^3)$ ; use  $x = 6$ , and  $y = -17$   
\n56)  $m + 6 \times mn + 6$ ; use  $m = -18$ , and  $n = -1$ 

59) 
$$
x + z + z - 14z
$$
; use  $x = -2$ , and  $z = -1$   
61)  $j - j + h - (j - 5)$ ; use  $h = 2$ , and  $j = -16$ 

64)  $a \times b + 4|c|$ ; use  $a = 15$ ,  $b = -8$ , and  $c = -2$ 66)  $(x - y)(y + y) + y$ ; use  $x = 19$ , and  $y = 1$ 

68)  $m + q + q - (19 + q)$ ; use  $m = -19$ , and  $q = -3$ 69)  $y^2 - (|x| + 10)$ ; use  $x = -12$ , and  $y = -12$  70)  $(q + pq + 20) \div 5$ ; use  $p = -6$ , and  $q = 17$ 71)  $y - 75 - (x - y)$ ; use  $x = -2$ , and  $y = -15$ 73)  $y(x \div 4 + x + x);$  use  $x = -8$ , and  $y = -4$ 75)  $a - (a - a)(b + 1)$ ; use  $a = 8$ , and  $b = 13$ 76) *k* − (*jh* − 5 + *h*); use *h* = 15, *j* = −8, and *k* = −4 77)  $((-9) \div 3) + y \div 4 + x$ ; use  $x = 12$ , and  $y = -20$ 78)  $n + ((-9) - (m+n)) \div 4$ ; use  $m = 18$ , and  $n = 1$ 79)  $p(p - m + p + p)$ ; use  $m = -16$ , and  $p = -11$ 80)  $y \vert (-8) - z \vert - z$ ; use  $y = 9$ , and  $z = -5$ 82)  $y^2 + y + x + 16$ ; use  $x = -9$ , and  $y = 5$  83)  $q - (p - 3 - q + p)$ ; use  $p = -12$ , and  $q = -3$ 84)  $a - b + a + b - b$ ; use  $a = 2$ , and  $b = -7$ 86)  $|p - q| + p - q$ ; use  $p = -2$ , and  $q = -15$ 88)  $n + m \div 6 + 2 + m$ ; use  $m = 12$ , and  $n = -19$ 90)  $(-14)^2 + 1 - r - q$ ; use  $q = 18$ , and  $r = 2$  91) *x* 2 92)  $y - y - (|y| + x);$  use  $x = -2$ , and  $y = -15$ 2 94)  $q(p+4+q-p)$ ; use  $p = -9$ , and  $q = 6$ 2 96)  $\left| c \div 6 \right| + b^2$ ; use  $b = 14$ , and  $c = -12$  97)  $m + n + \left| 6m \right|$ ; use  $m = 14$ , and  $n = 1$ 98)  $y - x \div 3 \Big| (-16) \Big|$ ; use  $x = 15$ , and  $y = 1$ 100)  $(q - q + |m|) \div 6$ ; use  $m = 12$ , and  $q = -12$ 101)  $(-4) - (p - 6 + q)$ ; use  $p = 10.43$ , and  $q = 1.5$ 102)  $x^2$ 104)  $x + x - |y|$ ; use  $x = 14.2$ , and  $y = 2.8$  105)  $pq \times (-7) \div q$ ; use  $p = -1.3$ , and  $q = 10.8$ 106)  $z \div (x - yz)$ ; use  $x = 13.4$ ,  $y = -11.2$ , and  $z = -3.87$ 107)  $b^2$ 109)  $n + m^2$ 111)  $(11(j+h)) \div h$ ; use  $h = 8.4$ , and  $j = 13.541$ 2 113)  $(-9) + 11 + y \div x$ ; use  $x = -1.5$ , and  $y = -14.9$ 114)  $x - (|y| - x)$ ; use  $x = 4$ , and  $y = 7.53$ 115)  $(|p|)+(q-p)$ ; use  $p=-11.5$ , and  $q=12.187$ 116)  $y^2 + x^2$ ; use  $x = -6.5$ , and  $y = 5.4$  117)  $|(-9) - x| + y$ ; use  $x = 3.1$ , and  $y = 3.5$ 118) *jh* ÷ ( $|j|$ ); use *h* = −1.8, and *j* = −10.4 119)  $(12 + a) \div ((-14) - b)$ ; use  $a = 13.7$ , and  $b = 11.6$ 120)  $x + x - (3 - y)$ ; use  $x = 8.7$ , and  $y = 1.7$  121)  $n - (p + 6) \div n$ ; use  $n = 9.8$ , and  $p = 1.5$ 122)  $(y + 9y) \div x$ ; use  $x = -11.7$ , and  $y = 6.906$ 123)  $p \div ((-9) - m - p)$ ; use  $m = 3.7$ , and  $p = 14.74$ 124)  $((-1) - n)^2 - m$ ; use  $m = -1.2$ , and  $n = 10.833$ 125) *xy* + *x* + *y*; use *x* = −6.2, and *y* = −1.9 127)  $p(|q| + q)$ ; use  $p = 8.4$ , and  $q = 6.1$ 129)  $a((-3) - 2 - b)$ ; use  $a = 13.95$ , and  $b = -9.4$ 3 131)  $11 \div (i+h) + 9$ ; use  $h = -12$ , and  $i = 1.2$ 132)  $(-9) + m - (p - 8)$ ; use  $m = -6.5$ , and  $p = 2.5$ 133)  $x^2 \div (y-9)$ ; use  $x = -3.58$ , and  $y = -2.5$  134)  $b(b \div b + a)$ ; use  $a = 13.1$ , and  $b = -5.6$ 135)  $(n + nm) \div n$ ; use  $m = -11.4$ , and  $n = -11.5$ 137)  $x \times ((-8) - y) \div x$ ; use  $x = 13.7$ , and  $y = 8.7$ 138) *y*( $x + y + z$ ); use  $x = 12.8$ ,  $y = -3.08$ , and  $z = -9.1$ 139) (*r* − *q*) ÷ (*r* + *p*); use *p* = −1.8, *q* = −12.34, and *r* = 12.7 140)  $hj - 14j$ ; use  $h = 12.44$ , and  $j = 14.07$ 142)  $(b^2)$ − 4) ÷ *a*; use *a* = −6.8, and *b* = 6.9 143) ( *ba* ) ÷ *b*; use *a* = 2.9, and *b* = 5

70) 
$$
(q + pq + 20) \div 5
$$
; use  $p = -6$ , and  $q = 17$   
\n72)  $|h| + h - j + h$ ; use  $h = 4$ , and  $j = 5$   
\n74)  $yx - x - (x - y)$ ; use  $x = 2$ , and  $y = -16$ 

81) 
$$
(y + x - |y|) \div 6
$$
; use  $x = -6$ , and  $y = 17$   
\n83)  $q - (p - 3 - q + p)$ ; use  $p = -12$ , and  $q = -3$   
\n85)  $z(z + x + x) + y$ ; use  $x = 4$ ,  $y = 5$ , and  $z = -9$   
\n87)  $j - (((-3) \div 3) - h^2)$ ; use  $h = 8$ , and  $j = 13$   
\n89)  $pm - (p - p + 3)$ ; use  $m = 18$ , and  $p = 10$   
\n91)  $x^2 + x + x - z$ ; use  $x = -12$ , and  $z = -11$   
\n93)  $y + 14 - |x^2|$ ; use  $x = -6$ , and  $y = -15$   
\n95)  $h(6 - j^2 + 15)$ ; use  $h = 2$ , and  $j = -7$   
\n97)  $m + n + |6m|$ ; use  $m = 14$ , and  $n = 1$   
\n99)  $|3| - (|x| - y)$ ; use  $x = 8$ , and  $y = -19$ 

 $103$ )  $y + xy + y$ ; use  $x = 3.7$ , and  $y = -9.4$ *a*  $\left(y(y+x)\right)$  ÷ *y*; use *x* = −11.2, and *y* = 9.58  $110$ )  $p - p + 4 - m$ ; use  $m = 13.9$ , and  $p = 7.2$ 

112) 
$$
m^2 + n \div m
$$
; use  $m = 9$ , and  $n = -2.7$ 

117) 
$$
|(-9) - x| + y
$$
; use  $x = 3.1$ , and  $y = 3.5$ 

121) 
$$
n - (p + 6) \div n
$$
; use  $n = 9.8$ , and  $p = 1.5$ 

126) 
$$
|y| - 4x
$$
; use  $x = 13.4$ , and  $y = -14.1$   
\n128)  $yx + y \div y$ ; use  $x = -7.1$ , and  $y = 14.2$   
\n130)  $x^3 \div (|y|)$ ; use  $x = -1.5$ , and  $y = 10.46$ 

134) 
$$
b(b \div b + a)
$$
; use  $a = 13.1$ , and  $b = -5.6$   
136)  $y(xy + y)$ ; use  $x = -0.04$ , and  $y = 6.06$ 

<sup>2</sup>; use  $x = -11.7$ , and  $y = -3$ 

You may use this math worksheet as long as you help someone learn math. -> MATHX.NET <-

144)  $(-14) + y + x + x$ ; use  $x = -2.1$ , and  $y = -5.13$ 145)  $p(|(-13)| - n)$ ; use  $n = 4.13$ , and  $p = 14.6$ 146) 15 +  $p + p - m$ ; use  $m = 13.4$ , and  $p = 13.1$ 147)  $p + m^2 - m$ ; use  $m = -7$ , and  $p = 11.3$ 148)  $x(8 + y + z)$ ; use  $x = 7.353$ ,  $y = 12.695$ , and  $z = -2.5$ 149)  $(-11) - |q + p|$ ; use  $p = -12$ , and  $q = 1.4$  150)  $a \div (b + b + b)$ ; use  $a = 13.1$ , and  $b = -8.5$ 151)  $a^2 - b^2$  $152$ )  $x \times y \div x + y$ ; use  $x = 8.2$ , and  $y = -6.364$ 153)  $h - ((-8) - (j + j))$ ; use  $h = -2.4$ , and  $j = -0.5$ 154)  $p \div (m^2)$  $(155)$  *yx* + 6*y*; use *x* = −12.3, and *y* = 5.8 156)  $(m+q)(1+6)$ ; use  $m = 12.9$ , and  $q = 1.5$  157)  $|y| - |x|$ ; use  $x = -6.7$ , and  $y = 3.9$ 158)  $(n|n|) \div m$ ; use  $m = -1.8$ , and  $n = 13.8$  159)  $q + 3 + p - q$ ; use  $p = 7.9$ , and  $q = 12$ 160)  $(|9| + x) \div z$ ; use  $x = -7.504$ , and  $z = 14.2$  161)  $(h+h)(h+j)$ ; use  $h = -12.6$ , and  $j = 10.2$ 162)  $a + a - 9 + b$ ; use  $a = 12.6$ , and  $b = 0.3$  163)  $(|y| + x) \div x$ ; use  $x = -2$ , and  $y = -7.8$ 164)  $1 \div y - x \div y$ ; use  $x = 2.9$ , and  $y = 2.1$  165)  $(-1) + n|m|$ ; use  $m = -14.05$ , and  $n = 4.5$ 166)  $5(m+13+p)$ ; use  $m = -7$ , and  $p = 8.3$  167)  $(x-(z-11)) \div x$ ; use  $x = 7.6$ , and  $z = 7.5$ 168)  $y \div y + y + x$ ; use  $x = 13.2$ , and  $y = 14.6$ 169)  $p(15 \div 2 + m)$ ; use  $m = 2.6$ , and  $p = -9.072$ 170)  $p(q + p) + 13$ ; use  $p = -2.3$ , and  $q = -3.4$  171)  $(x - yx) \div y$ ; use  $x = 12.3$ , and  $y = 4.7$ 172)  $(-15) - y + x \div x$ ; use  $x = -1.56$ , and  $y = 11.4$ 173)  $(j - h^2) \div k$ ; use  $h = 7.3$ ,  $j = -5.2$ , and  $k = -7$ 174)  $x - 11 + y \div (-1)$ ; use  $x = 1.97$ , and  $y = 14.1$ 175)  $h + h - 15 + k$ ; use  $h = 12.9$ , and  $k = -6.3$  176)  $(m(1 + n)) \div n$ ; use  $m = 7.9$ , and  $n = 9.1$ 177)  $z(y + y - x)$ ; use  $x = 2.9$ ,  $y = -0.8$ , and  $z = 4.6$ 178) (−8) − 6 ÷ *pm*; use *m* = 14.46, and *p* = −5 179) 11 *p* + *q* − *p*; use *p* = −12.5, and *q* = 7.3 180)  $x^2$  $y + |5 \div x|$ ; use  $x = 2.1$ , and  $y = -10.7$ 182) (−8) ÷ *x* + *y* + *y*; use *x* = 12.6, and *y* = −12.94 183)  $y^2$  $\vert h \vert + j + h$ ; use  $h = 2.7$ , and  $j = 3.6$ 185) *b*  $|c \div b|$ ; use *b* = -4.4, and  $c = 9.9$ 186)  $(x - y_x) \div (-3)$ ; use  $x = -12.8$ , and  $y = 11.7$ 187)  $j \div (h - j) - h$ ; use  $h = -2.9$ , and  $j = 5.4$  188)  $|n| + m \div n$ ; use  $m = -2.3$ , and  $n = -6.3$ 189)  $y - (x - 13x)$ ; use  $x = -7.3$ , and  $y = 9.8$ <sup>2</sup>; use *m* = 12.3, and *p* = 12.72 191)  $-8q \div (p-8)$ ; use  $p = 7.4$ , and  $q = -8.1$  192)  $6 \div p + 2 \div q$ ; use  $p = -13.1$ , and  $q = -9.9$ 193)  $(z + 15)(y - x)$ ; use  $x = -2.6$ ,  $y = -1.9$ , and  $z = -3.9$ 194)  $(-4) \div y - (x - y)$ ; use  $x = 2.4$ , and  $y = 8$  195)  $y |x| + 15$ ; use  $x = -8.1$ , and  $y = -7.7$ 196)  $a - b \div (b)$ ; use  $a = 12$ , and  $b = 6.2$  197)  $h \div j - 8 \div h$ ; use  $h = -7.5$ , and  $j = -0.82$ 198) (*x* − 1 − *y*) ÷ (−9); use *x* = 12.6, and *y* = −5.5 199) (*r* − *p* + *q*) ÷ *p*; use *p* = −2.9, *q* = 2.5, and *r* = −8.606 200) −13*p* − *p* ÷ *m*; use *m* = 5.49, and *p* = 7.4 201)  $x \div x - x + y \div y$ ; use  $x = -13.2$ , and  $y = 8.3$ 202)  $(x - y)(y \div y + 16)$ ; use  $x = 8.8$ , and  $y = 8.5$ 203)  $(|pq|) \div (p+1)$ ; use  $p = -17.04$ , and  $q = -18.9$ 204)  $y - x + y - x + x$ ; use  $x = -16$ , and  $y = -13.7$ 205)  $a^2 \times c \div (a+c)$ ; use  $a = -4.345$ , and  $c = 3.9$ 206)  $h - 10 \div (j(3 + k))$ ; use  $h = -0.7$ ,  $j = 15.5$ , and  $k = 20$ 207)  $x^2 + y - y^3$ ; use  $x = -7.3$ , and  $y = 4.3$  208) (*p*  $(x^2 + p - p) \div m$ ; use  $m = 8$ , and  $p = -6.6$ 209)  $(-7) \div (m+n) - n - n$ ; use  $m = 14.7$ , and  $n = 4.6$ 210)  $16 \div ((-18) + y + x) + y$ ; use  $x = -15.101$ , and  $y = -16.259$ 211)  $p + p - (q + p - p)$ ; use  $p = -16.8$ , and  $q = -17.4$ 212)  $|y-x| + x - x$ ; use  $x = 16.6$ , and  $y = 11.5$ 213)  $\left(-18\right)\left(p + |q| - q\right)$ ; use  $p = -8.1$ , and  $q = 0.6$ 

214)  $x \div x + (x - y) \div y$ ; use  $x = -1.4$ , and  $y = 0.4$ 215)  $y - (x - x(x + y))$ ; use  $x = 13.9$ , and  $y = -10.5$ 216)  $j(j^2 - 20 - h)$ ; use  $h = -4.99$ , and  $j = -4.78$ 217)  $nn^3 + nm$ ; use  $m = 4.5$ , and  $n = -3.6$ 218)  $a(c - (b - a) - c)$ ; use  $a = 7.2$ ,  $b = 18.5$ , and  $c = 16$ 219)  $(-2) \times (6 - x) \div (y + x)$ ; use  $x = -17.6$ , and  $y = -5.68$ 220)  $(y + |y + 16|) \div x$ ; use  $x = 19.8$ , and  $y = -14.5$ 221)  $(-20) - 16 - (m \div p - p)$ ; use  $m = -2.2$ , and  $p = -14.7$ 222)  $x + y - 2 - 15x$ ; use  $x = 6.4$ , and  $y = 3.4$ 223)  $y + x + x + z - z$ ; use  $x = -11.6$ ,  $y = 3.6$ , and  $z = -8.9$ 224)  $p \div (q^2 - qp)$ ; use  $p = -18.3$ , and  $q = -7.5$ 225)  $|n| + (|m|) \div n$ ; use  $m = 13.1$ , and  $n = 14.5$ 226) (*x* 2  $(227)$   $ab + b + b + 1$ ; use  $a = -3$ , and  $b = -18.4$ 228)  $x - (x - y + |x|)$ ; use  $x = 12.3$ , and  $y = -0.6$ 229)  $(h-6+j^2)$  ÷  $(-2)$ ; use  $h = 19$ , and  $j = 10.5$ 230)  $(|m|) \div n(n-m)$ ; use  $m = 14.08$ , and  $n = -9$ 231)  $(-9) \div p + p \div (|m|)$ ; use  $m = -12.4$ , and  $p = -11.5$ 232)  $((-15) - n) \div (n + p - n)$ ; use  $n = 17.7$ , and  $p = -3.3$ 233) *x* − *z* + *y* ÷ *xz*; use *x* = −9.996, *y* = −14.2, and *z* = −0.2 234)  $(q^2q^2)$ 235)  $x + xy \div (x + y)$ ; use  $x = -3.8$ , and  $y = 6.6$ 236)  $x^2 + (y \div (-19))^3$ ; use  $x = 12.017$ , and  $y = -15.8$ 237)  $x + (y - 10 + x) \div x$ ; use  $x = 18.2$ , and  $y = -4.6$ 238)  $((6 + b)(b + a)) \div b$ ; use  $a = -13.2$ , and  $b = 13.5$ 239)  $\left| k + j \right| (j + k)$ ; use  $j = 2.4$ , and  $k = 3.302$ 240)  $xy(z + z + x)$ ; use  $x = 2.1$ ,  $y = 2.6$ , and  $z = 10$ 241)  $a + b - a \div (b + b)$ ; use  $a = -16$ , and  $b = -8.5$ 242)  $|m| + m \div (|p|)$ ; use  $m = 17.5$ , and  $p = -19.7$ 243)  $yz \times (x - 10) \div y$ ; use  $x = -0.6$ ,  $y = -19.4$ , and  $z = -7.3$ 244)  $(-13) - y + y + x + y$ ; use  $x = 8$ , and  $y = -1.3$ 245) *yx*(*y* + *y* ÷ *y*); use *x* = −14, and *y* = −1.6 246)  $(-20) \times \left( \left| m \right| \right) \div \left( n + 6 \right)$ ; use  $m = 18.52$ , and  $n = 17.5$ 247)  $(p+q^2) \div q + p$ ; use  $p = 1.3$ , and  $q = -12.5$ 248)  $b - 68 - (a - a)$ ; use  $a = 16.7$ , and  $b = 16.7$ 2 )(*j* − *h*); use *h* = −1.4, and *j* = 5.6 250)  $b^2 + a + 16 - b$ ; use  $a = 13.9$ , and  $b = -5.3$ 251)  $y \div 18(|(-12)| + x)$ ; use  $x = -16.7$ , and  $y = 16.5$ 252)  $(-9) + |y + x| - y$ ; use  $x = -15.47$ , and  $y = 10.7$ 253)  $y \div (x(x - (x + x)))$ ; use  $x = -10.8$ , and  $y = 12.5$ 254)  $p - (m + m) - (m - m)$ ; use  $m = 15.9$ , and  $p = 1.6$ 255)  $y \div (z - 5 - z) - z$ ; use  $y = -9.5$ , and  $z = -9.3$ 256)  $n - ((14 - m) \div n - n);$  use  $m = -17.5$ , and  $n = 1.4$ 257)  $m(6 - 9 \div (p + p))$ ; use  $m = 7.2$ , and  $p = -16.4$ 258)  $b^2 - |ba|$ ; use  $a = 6.5$ , and  $b = 8.6$ 259)  $p+q-(p+q-8)$ ; use  $p=-8.9$ , and  $q=19.5$ 260)  $(x + x - y^2) \div (-5)$ ; use  $x = 13.2$ , and  $y = 19.7$ 261)  $|x-x| + |y|$ ; use  $x = -18.3$ , and  $y = -2.3$  $^{2}h$ ; use *h* = -11.6, and *j* = -2.6 263)  $7 + a - (a - a + b)$ ; use  $a = 3.7$ , and  $b = -13.4$ 264)  $(m + |216|) \div n$ ; use  $m = 12.4$ , and  $n = 4.6$ 265)  $mp^2 \div (|(-13)|)$ ; use  $m = 3.6$ , and  $p = 5.5$ 266)  $(x - 12x) \div y - y$ ; use  $x = 19.1$ , and  $y = 15.8$ 267)  $p \times (q + p - q) \div m$ ; use  $m = 5.7$ ,  $p = -6.5$ , and  $q = -13.3$ 268)  $y - y - (y + y + x)$ ; use  $x = -12.4$ , and  $y = -6.3$ 

269)  $p \div (p+q) + 16$ ; use  $p = -19.1$ , and  $q = -17.4$ 270)  $x - y + |x^2|$ ; use  $x = 10.97$ , and  $y = -12.7$  271)  $y - y$  $x^2 - (x + y)$ ; use  $x = 2.9$ , and  $y = 11.6$ 272)  $j \div h^3 + |h|$ ; use  $h = 18.3$ , and  $j = 0.7$ 273)  $(x - y \times 5^2) \div y$ ; use  $x = 11.6$ , and  $y = -10.5$ 274)  $(x(x + z)) \div ((-15) - 15)$ ; use  $x = -17.91$ , and  $z = -13.6$ 275)  $b \div a + a + a - a$ ; use  $a = -6.5$ , and  $b = 18.5$ 276)  $(-12) \times (p - (m + m)) \div p$ ; use  $m = -13.2$ , and  $p = 18.7$ 277)  $m + n(n + n + m)$ ; use  $m = 2.2$ , and  $n = -3.5$ 278)  $p^2 + 4 \div (p + m)$ ; use  $m = 8.05$ , and  $p = 7.75$ 279)  $(z - x)^2$  ÷  $(z - 8)$ ; use  $x = 17.5$ , and  $z = -15.485$ 280)  $(x - 13 + 5) \div (y + x)$ ; use  $x = -7.3$ , and  $y = 14.8$ 281)  $(x+4) \div (x-y+y)$ ; use  $x = -14$ , and  $y = 3.6$ 282)  $q - r + q + |p|$ ; use  $p = 10.8$ ,  $q = 14.5$ , and  $r = -5.8$ 283)  $y - ((x^2)^2 + y)$ ; use  $x = 1.4$ , and  $y = -7.2$ 284)  $(h + j) \div (j(5 + j))$ ; use  $h = -11.89$ , and  $j = -4.27$ 285)  $((-8) + a + b + a) \div (-9)$ ; use  $a = -16.7$ , and  $b = -18.4$ 286)  $(m + m - 14) \div -3n$ ; use  $m = -8.1$ , and  $n = -0.3$ 287)  $x((-14) + x) - 6y$ ; use  $x = -1.4$ , and  $y = 10.8$ 288)  $(5 + m^2) \div pm$ ; use  $m = -14.7$ , and  $p = -11.5$ 289)  $kh + (h) + j$ ; use  $h = 16.7$ ,  $j = 10.6$ , and  $k = -11.6$ 290)  $q - 20p + p^3$ ; use  $p = 0.6$ , and  $q = 17.8$ 291)  $\left[(-15)\right] - y \div (z + z)$ ; use  $y = -11.2$ , and  $z = -9.7$ 292)  $z - (14 - x) \div (x + 10)$ ; use  $x = -17.5$ , and  $z = 11.3$ 293)  $j - (j + (j) - h)$ ; use  $h = -2.1$ , and  $j = -4.3$ 294)  $-11x \div y^3$ ; use  $x = 15.9$ , and  $y = -4.5$ 295)  $(y + x(x + y)) \div y$ ; use  $x = -8.8$ , and  $y = -15.4$ 296)  $5 \times a \div 17(a - c)$ ; use  $a = 13.2$ , and  $c = -15.6$ 297)  $(-12) - (y \mid 13 \mid + x);$  use  $x = -11.6$ , and  $y = 2.7$ 298)  $|j + h| - j \div 2$ ; use  $h = 6.5$ , and  $j = 13.8$ 299)  $n - 7 + n \div n - m$ ; use  $m = -18.3$ , and  $n = -8.5$ 300)  $(m+3) \div ((-19) - q) - 7$ ; use  $m = 3.8$ , and  $q = -13.7$ 301)  $y - x + 1^3$ ; use  $x = -$ 16 13 , and  $y = -$ 16 11 302)  $q \times p \div (|(-9)|)$ ; use  $p = -3\frac{1}{2}$ 2 , and  $q = -3\frac{9}{4}$ 14 303)  $y \div (x(y+8))$ ; use  $x = -1$ , and  $y = 3\frac{1}{2}$ 3 304) (3 − (*p* − *q*)) ÷ *p*; use *p* = − 1 6 , and  $q = -2$ 305)  $x - (|z| + 8)$ ; use  $x = 4\frac{1}{2}$ 9 , and  $z = -10\frac{2}{3}$ 3 306)  $z + (y + 9) \div x$ ; use  $x = -13\frac{8}{9}$ 9  $y = 2$ , and  $z = 2\frac{7}{16}$ 13 307)  $a(b - |b|)$ ; use  $a = -3\frac{10}{10}$ 13 , and  $b = -1$ 308)  $j + j \div (h + h)$ ; use  $h = -2$ , and  $j = 2$ 309)  $p^2m + m$ ; use  $m = 3\frac{5}{6}$ 6 , and  $p = -$ 9 10 310)  $y^2 \div -11x$ ; use  $x = -$ 2 9 , and  $y = 1$ 311) *xy* × 7 *x* ; use  $x = 7 \frac{11}{12}$ 13 , and  $y = -2\frac{9}{16}$ 10 312)  $q \div (p+q^2)$ ; use  $p = \frac{11}{7}$ 7 , and  $q = 3\frac{3}{4}$ 4

313) 
$$
m + \frac{n}{m} + n
$$
; use  $m = \frac{1}{3}$ ; and  $n = 2\frac{5}{8}$   
\n314)  $yx \le (-12)^2$ ; use  $x = -\frac{2}{7}$  and  $y = -\frac{11}{7}$   
\n315)  $(3 - q) + (p - q)$ ; use  $p = 4\frac{5}{11}$ , and  $q = \frac{4}{3}$   
\n316)  $|y| + x^2$ ; use  $x = 1$ , and  $y = -3\frac{7}{10}$   
\n317)  $x + (y + y - x)$ ; use  $x = 4\frac{7}{10}$ , and  $y = \frac{8}{7}$   
\n318)  $j + h - \frac{3}{14}$ ; use  $h = 3\frac{3}{7}$ , and  $j = 1$   
\n319)  $b - \frac{a}{ac}$ ; use  $a = 3\frac{2}{3}$ ,  $b = -3\frac{2}{13}$ ; and  $c = 3\frac{2}{11}$   
\n320)  $(-9)(n + m)^3$ ; use  $m = 2\frac{4}{7}$ , and  $m = -2\frac{14}{15}$   
\n321)  $|y| - (y + x)$ ; use  $x = -\frac{5}{14}$  and  $y = -\frac{11}{11}$   
\n322)  $\frac{p}{6} - (q + p)$ ; use  $p = \frac{10}{13}$ , and  $q = \frac{4}{5}$   
\n323)  $x(y - x + 13)$ ; use  $x = -\frac{5}{14}$ , and  $y = 5\frac{4}{11}$   
\n324)  $z|y + y|$ ; use  $y = \frac{1}{13}$ , and  $z = -3\frac{3}{4}$   
\n325)  $\frac{-8}{11pq}$ ; use  $p = \frac{3}{7}$ , and  $q = -1$   
\n326)  $pq|p|$ ; use  $p = -\frac{7}{11}$ , and  $q = -1$   
\n327)  $y - y(y + z)$ ; use  $y = -\frac{5}{3}$ , and  $q$ 

11 7

> 17 13

11

9

7 4

4

1 2

14

12

1 6

, and  $y = -15$ 

5

10

351)  $z + xz^2$ ; use  $x = -2\frac{4}{3}$ 9 , and  $z = 7\frac{1}{2}$ 9 352) (−15)(*m* − (*n* + 2)); use *m* = − 1 7 , and  $n =$ 7 12 353)  $\left(\frac{3}{r}\right)$ *y <sup>x</sup>* ) 3 − *x*; use *x* = −14, and *y* = 1 354)  $n + p + m - 13$ ; use  $m = -8$ ,  $n = 4\frac{7}{4}$ 15 , and  $p = 5\frac{3}{7}$ 7 355)  $x + x - (y - y)$ ; use  $x = 1$ , and  $y =$ 11 9 356) (−6)(*<sup>x</sup>* <sup>−</sup> *y*  $\frac{y}{y}$ ; use *x* = − 2 3 , and  $y = 3\frac{6}{16}$ 13 357)  $z - (4 + x + y)$ ; use  $x = 6\frac{3}{4}$ 14  $y = -3\frac{5}{1}$ 14 , and  $z = 2\frac{7}{16}$ 13 358)  $p - (p - 12q)$ ; use  $p = 7\frac{1}{6}$ 6 , and  $q = -$ 4 3 359)  $-7$ *x* − *y* 3 ; use  $x =$ 7 10 , and  $y = -$ 11 7 360)  $(b + a) \div a - 9$ ; use  $a = 2$ , and  $b =$ 1 10 361)  $(j + h) \div (h - j)$ ; use  $h = -3\frac{3}{2}$ 10 , and  $j = 2\frac{3}{7}$ 5 362)  $a(a - (b - 7))$ ; use  $a = 3\frac{9}{11}$ 11 , and  $b = 1\frac{1}{2}$ 2 363) *m p* − 6*m*; use *m* = −10, and *p* = 1 $\frac{12}{12}$ 13 364)  $\frac{3}{r}$ *y <sup>x</sup>* ) 2 − *x*; use *x* = −3, and *y* = 13 9 365) *y x* − *y y* ; use *x* = − 13 14 , and  $y = 1\frac{4}{7}$ 7 366) (−12) − *m* × *n m* ; use  $m = 3\frac{1}{7}$ 7 , and  $n =$ 1 4 367)  $(p - r)^2 + 12$ ; use  $p =$ 8 11 , and  $r = -$ 1 2 368)  $(x - y) \div (x - 6)$ ; use  $x = 5\frac{9}{5}$ 14 , and  $y = 1\frac{8}{11}$ 15 369) *p* − *p* + 9 − *m*; use *m* = 5 4 , and  $p = 2\frac{1}{7}$ 5 370)  $15 + b \div (a + a)$ ; use  $a =$ 1 12 , and  $b = -$ 371) *h j h* ; use  $h = -2$ , and  $j = 6\frac{1}{2}$ 2 372)  $(x^2)^2 - y$ ; use  $x = -1$ 4 , and  $y = -2\frac{5}{15}$ 11 373) ((−9) − *m*)( *p* + *p*); use *m* = 17 10 , and  $p = 1\frac{2}{\sigma^2}$ 11 374)  $m + |q| - p$ ; use  $m = 1, p = 2\frac{7}{16}$ 12 , and  $q = -2\frac{7}{16}$ 10 375) 12*z* − *z y* ; use  $y = -2\frac{3}{8}$ 8 , and  $z = 5\frac{5}{16}$ 12 376)  $m - p \div (p + m)$ ; use  $m = -3\frac{2}{3}$ 9 , and  $p = 1$ 377)  $4 \div (n + n - p)$ ; use  $n = 7\frac{3}{10}$ 11 , and  $p = -3\frac{5}{6}$ 6 378) *a* + *b* − *b b* ; use *a* = 8 7 , and  $b =$ 13 7 379)  $p + r + |(-3)|$ ; use  $p = 7\frac{7}{16}$ 15 , and  $r = 2$  380)  $y \div (|x| + y)$ ; use  $x =$ 8 9 , and  $y = -$ 16 9 381) *h j* − *j* 2 ; use *h* = − 1 5 , and  $j = 2 \frac{9}{16}$ 10 382) (−14) + *pm* − *p*; use *m* = 11, and *p* = − 383)  $6^3 \div (x - y)$ ; use  $x = -$ 9 5 , and  $y =$ 6 13 384)  $12b(b - a)$ ; use  $a = 4\frac{1}{16}$ 12 , and  $b = -$ 3 2 385)  $x^2y^2$ ; use  $x = 4\frac{5}{\sqrt{2}}$ 13 , and  $y = -$ 3 2 386) *p* ÷ (*q* − (*q* − *p*)); use *p* = 1 3 , and  $q = -$ 

7 4

> 1 3

1 4

You may use this math worksheet as long as you help someone learn math. -> MATHX.NET <-

387)  $(13 - p^2) \div q$ ; use  $p = 3\frac{1}{2}$ 2 , and  $q = -$ 2 3 388)  $12 - \left(\frac{y}{y}\right)$ *y*  $(\frac{y}{y} + x)$ ; use  $x = 2\frac{1}{9}$ , and  $y = -2$ 389) *<sup>y</sup>* − 9 − (*<sup>y</sup>* <sup>−</sup> *<sup>x</sup>*); use *<sup>x</sup>* = 2 <sup>5</sup> 12 , and  $y = 6\frac{5}{6}$ 6 390) *y*((  $\left(-\frac{2}{-7}\right) + z$ ; use *y* = -1  $\frac{7}{12}$ , and  $z = 1 \frac{9}{14}$ 11 391)  $|a|b^2$ ; use  $a = -2$ , and  $b = -$ 1 2 392) (*jh* − *h*) ÷ *h*; use *h* = 3 5 , and  $j = 13$ 393) 11*y* + *x* − 9; use *x* = 5 3 , and  $y =$ 1 13 394) 14 *n* (*n* − *m*); use *m* = 4 3 , and  $n = -1\frac{7}{16}$ 12 395)  $h + |h - j|$ ; use  $h = -9$ , and  $j = -$ 3 2 396)  $m + m + m + p$ ; use  $m =$ 7 10 , and  $p = 3\frac{3}{4}$ 4 397) *yx*(*y* + 8); use *x* = 2 7 , and  $y =$ 7 9 398)  $q \div (p+5) + p$ ; use  $p = 7\frac{3}{10}$ 10 , and  $q = -$ 4 3 399) 15*x* × *y x* ; use *x* = − 11 7 , and  $y = 5\frac{8}{11}$ 15 400) *y* − *z* −3*y* ; use *y* = −1, and *z* = − 3 2 401)  $a \div (b(-8b)^2)$ ; use  $a = 1\frac{5}{5}$ 6 , and  $b = -$ 1 2 402)  $h^2(j^3 + h)$ ; use  $h = -\frac{2}{3}$ 3 , and  $j = 6 \frac{9}{16}$ 10 403) −*y* + *y* × *x y* ; use  $x =$ 15 16 , and  $y = 4\frac{3}{7}$ 5 404)  $p^3 + m - |m|$ ; use  $m =$ 1 7 , and  $p = -$ 9 7 405) (−3) − 5 ÷ (*q* + *p* + *p*); use *p* = − 25 14 , and *q* = −20 406)  $m - (m + m) - |n|$ ; use  $m = 1$ , and  $n = -$ 3 8 407) *x x*  $+y+17-1$ ; use  $x=6\frac{5}{15}$ 12 , and  $y =$ 8 7 408) *x* −108*y*  $-x$ ; use  $x = -11\frac{4}{11}$ 11 , and  $y = -$ 7 13 409) *x*(*y* − 10 − *x*); use *x* = − 3 2 , and  $y = 5\frac{1}{2}$ 8 410)  $r \div q^2 |p|$ ; use  $p = 4 \frac{13}{10}$ 18 , *q* = −2, and *r* = 4 3 411) 8 *x*  $-(y-x)^2$ ; use  $x = 8\frac{8}{x}$ 15 , and  $y = -$ 7 9 412) *hj* + *j j* ; use  $h = 9\frac{3}{16}$ 10 , and  $j = -1\frac{7}{6}$ 8 413)  $(a+11-|b|)+c$ ; use  $a=$ 5 4  $, b = -3\frac{3}{16}$ 10 , and  $c =$ 7 9 414)  $(x-z)^3 + x - y$ ; use  $x =$ 7 19 , *y* = − 11 7 , and  $z = 1 - \frac{7}{14}$ 11 415)  $|2 - n| + m - n$ ; use  $m = 9\frac{7}{4}$ 16 , and  $n = 19$ 416) *p* + 10 − (*m* + 13 − *p*); use *m* = − 13 7 , and  $p = 7\frac{3}{5}$ 5  $\left| y \right| - \left( \left( -5 \right) + x - x \right)$ ; use  $x = -$ 16 11 , and  $y =$ 1 3 418) *q* + *q* + *q* + *p q* ; use  $p = -14 \frac{17}{30}$ 20 , and  $q = -$ 2 3 419)  $yx \div (y^2)^2$ ; use  $x = -$ 26 17 , and  $y = -2\frac{6}{16}$ 13 420) *rp*( *p*  $\left(\frac{p}{-12} + p\right)$ ; use  $p = 2\frac{4}{5}$ , and  $r = 2$  421)  $y^2 |x^3|$ ; use  $x =$ 23 15 , and  $y = -$ 16 11 422) *yx* <sup>−</sup> (*<sup>x</sup>* <sup>−</sup> *y*  $\frac{y}{y}$ ; use *x* = − 3 2 , and  $y = 2\frac{5}{9}$ 9 423) 15 + *hj* − *h*; use *h* = − 7 4 , and  $j = -$ 17 12 424)  $(a + b) \div 15 - (7 + b)$ ; use  $a =$ 1 19 , and  $b = -$ 5 8

425) 
$$
\frac{x^2y^2}{y}
$$
: use  $x = 4\frac{1}{6}$ , and  $y = 4\frac{7}{9}$   
\n426)  $n(n + \frac{m}{-6}) + 4$ ; use  $m = -\frac{7}{4}$ , and  $n = -3\frac{1}{2}$   
\n427)  $z - (|x| - (10 + x))$ ; use  $x = -18\frac{2}{17}$ , and  $z = -\frac{5}{12}$   
\n428)  $x|x| + z + 3$ ; use  $x = 6\frac{3}{5}$ , and  $z = -\frac{18}{13}$   
\n429)  $(5 - ((-1) - p)) + m$ ; use  $m = \frac{37}{20}$ , and  $p = 1$   
\n430)  $|p| + q - (2 - 1)$ ; use  $p = 1\frac{2}{19}$ , and  $q = 1\frac{1}{5}$   
\n431)  $q(p - (\frac{q}{q} - q))$ ; use  $p = \frac{15}{8}$ , and  $q = -3\frac{16}{19}$   
\n432)  $(x - (x + 14) + y) + x$ ; use  $x = -2$ , and  $y = 9\frac{1}{9}$   
\n433)  $h + |j| + j + h$ ; use  $h = 7\frac{2}{3}$ , and  $j = -\frac{2}{3}$   
\n434)  $-38b^2 - c$ ; use  $b = -\frac{5}{6}$ , and  $c = \frac{5}{9}$   
\n435)  $15 + |x| - \frac{y}{15}$ ; use  $x = -2\frac{7}{9}$ , and  $y = -2\frac{9}{13}$   
\n436)  $m + n + \frac{|m|}{7}$ ; use  $m = -3\frac{16}{10}$ , and  $n = \frac{1}{4}$   
\n437)  $x + y|x| - 2$ ; use  $x = -\frac{3}{5}$ , and  $y = 9\frac{17}{18}$   
\n438)  $(y - y + x) + (x + x)$ ; use  $x = -\frac{16}{13}$ , and  $y = -3\frac{$ 

455) *a b*  $(b + a)$ ; use  $a =$ 14 19 , and  $b = 8\frac{1}{2}$ 8 456)  $(x-3^2)((-5)-y)$ ; use  $x = \frac{10}{5}$ 7 , and  $y = 3\frac{7}{16}$ 18 457) *h* + *j* − *h* × *j* −5 ; use  $h = 17 \frac{1}{11}$ 16 , and  $j = -$ 17 16 458)  $m^2nn^2$ ; use  $m = -1\frac{3}{4}$ 4 , and  $n = -1 \frac{7}{16}$ 15 459)  $(y + y)((-19) + x) - x$ ; use  $x =$ 1 3 , and  $y = 1\frac{1}{2}$ 3 460) *p* −3  $- pm$ ; use  $m = 4\frac{13}{20}$ 20 , and  $p = 5\frac{1}{4}$ 14 461)  $|x| + y + x - x$ ; use  $x =$ 1 18 , and  $y = 10 \frac{11}{11}$ 14 462) 6*m* ÷  $(m(n + n))$ ; use *m* = -12, and *n* = 10 $\frac{3}{7}$ 5 463)  $(z + y) \div (-12) - xy$ ; use  $x = -16$ ,  $y = 8\frac{3}{2}$ 20 , and  $z = 9\frac{5}{5}$ 6 464)  $x(x + y) - (x + y)$ ; use  $x =$ 1 3 , and  $y = -$ 15 8 465)  $(p+q) \div pq - q$ ; use  $p = -$ 9 19 , and  $q = 4\frac{1}{2}$ 2 466)  $a - b \div ((-11)^2)^2$ ; use  $a = 13\frac{6}{5}$ 7 , and  $b = -$ 3 5 467)  $(a^3)^2 - |c|$ ; use  $a = -$ 17 10 , and  $c =$ 3 8 468)  $yy^3(x + y)$ ; use  $x = 8\frac{13}{20}$ 20 , and  $y = -$ 11 18 469)  $j(h-j) - j^2$ ; use  $h =$ 3 4 , and  $j = 10 \frac{2}{15}$ 17 470)  $n + m \times (|m|) \div n$ ; use  $m = -2$ , and  $n = -$ 7 11 471)  $y \div (y + x + y^2)$ ; use  $x = 7\frac{3}{7}$ 5 , and  $y = -$ 21 19 472)  $(|p|) \div m^2 - 11$ ; use  $m = 3\frac{1}{2}$ 8 , and  $p =$ 18 11 473)  $y + x - x + x - y$ ; use  $x = 2$ , and  $y = 1\frac{17}{20}$  $\frac{1}{20}$  474)  $\left(\frac{x}{x}\right)$ *x x* ) 2  $+ |y|$ ; use  $x = 1$ , and  $y =$ 13 9 475)  $m - (p - p) + m + p$ ; use  $m = 2\frac{7}{10}$ 12 , and  $p = 1 \frac{11}{20}$ 20 476)  $(q^2 + p) \div (p - q)$ ; use  $p = -3\frac{5}{6}$ 6 , and  $q = -1$  $(477)$   $|b + b| - (b - a)$ ; use  $a =$ 5 13 , and  $b = 1 \frac{14}{15}$ 17 478)  $(-9) \times h \div (|h_j|)$ ; use  $h = -1 \frac{1}{10}$ 10 , and  $j = -$ 11 8 479)  $y + x + y(x + y)$ ; use  $x = -$ 11 8 , and  $y = -$ 17 14 480)  $(|8|(b-a)) \div 8$ ; use  $a = -3\frac{2}{5}$ 5 , and  $b =$ 3 2 481)  $(p+q) \div p^2 + m$ ; use  $m = -$ 1 9  $, p = 5\frac{5}{3}$ 8 , and  $q =$ 8 7

482) 
$$
m \times (p + p) + p - m
$$
; use  $m = \frac{11}{14}$ , and  $p = \frac{19}{11}$   
\n483)  $p + (m - (m - 1^2))$ ; use  $m = -\frac{16}{9}$ , and  $p = 1\frac{5}{19}$   
\n484)  $x \times (y - x) + x - 9$ ; use  $x = 6\frac{7}{12}$ , and  $y = 1\frac{5}{16}$   
\n485)  $x - (x + y) + y - 4$ ; use  $x = -2\frac{7}{15}$ , and  $y = \frac{1}{12}$   
\n486)  $2 + (p + p + q + q)$ ; use  $p = -\frac{9}{13}$ , and  $q = \frac{11}{17}$   
\n487)  $((-9) - (x - y)) + (6 - x)$ ; use  $x = -13\frac{7}{10}$ , and  $y = -19\frac{16}{17}$   
\n488)  $x + 7 - x + 2y$ ; use  $x = 3\frac{5}{14}$ , and  $y = -10$   
\n489)  $j + (|h|) - \frac{j}{j}$ , use  $h = 1\frac{2}{17}$ , and  $j = \frac{1}{8}$   
\n490)  $-320b \times \frac{b}{a}$ ; use  $a = \frac{15}{11}$ , and  $b = -\frac{10}{11}$   
\n491)  $\frac{p}{20} \times (m^2)^2$ ; use  $m = -2\frac{1}{2}$ , and  $p = 8\frac{12}{13}$   
\n492)  $16y(y + x + x)$ ; use  $x = 6\frac{5}{18}$ , and  $y = \frac{2}{11}$   
\n493)  $(y - x)^2((-3) - y)$ ; use  $x = \frac{2}{3}$ , and  $y = -\frac{31}{16}$   
\n494)  $q + q - (p - \frac{q}{p})$ ; use  $p = 1\frac{16}{19}$ , and  $q = -\frac{17}{19}$   
\n495)  $(q((-4) + 6)) + p^$ 

$$
-11-
$$

515) (-15) + zx + y; use 
$$
x = 4\frac{13}{15}
$$
,  $y = 2\frac{9}{13}$ , and  $z = 12$   
\n516) ( $|x|$ ) + 8z; use  $x = 6\frac{1}{8}$ , and  $z = 6\frac{3}{10}$   
\n518)  $h(j^2 - h)$ ; use  $h = 7\frac{1}{14}$ , and  $j = -2\frac{7}{12}$   
\n519)  $p^2 - ((-9) + q)$ ; use  $p = 7\frac{5}{8}$ , and  $q = \frac{1}{2}$   
\n521)  $(x + z)((-11) + 8)$ ; use  $x = -2\frac{1}{6}$ , and  $z = 2\frac{1}{4}$   
\n522)  $h + j + \frac{j}{-4}$ ; use  $h = 6\frac{2}{13}$ , and  $j = 2\frac{3}{8}$   
\n523)  $y - y + x + x$ ; use  $x = 6\frac{1}{5}$ , and  $y = -3\frac{2}{7}$   
\n526)  $m + (p + p + 4)$ ; use  $m = 5\frac{4}{11}$ , and  $p = 14$   
\n527  
\n528)  $yz \times (\frac{-13}{13})$ ; use  $y = -1\frac{5}{7}$ , and  $z = 4\frac{11}{14}$   
\n529  
\n530)  $8 - b|a|$ ; use  $a = 10\frac{3}{8}$ , and  $b = -1\frac{9}{13}$   
\n531  
\n532)  $\frac{-12}{x} + 14y$ ; use  $x = -9$ , and  $y = \frac{5}{14}$   
\n5333  
\n534)  $y \times y + (|x|)$ ; use  $x = 4\frac{14}{15}$ , and  $y = -2\frac{1}{15}$   
\n5355)  $p + q + (m - p)$ ; use  $m = 4\frac{4}{7}$ ,  $p = -3\frac{11}{12}$ , and  $q = 4\frac{7}{10}$   
\n536)  $x^3 + \frac$ 

517) 
$$
n\left(m + \frac{6}{m}\right)
$$
; use  $m = 7\frac{4}{9}$ , and  $n = -1\frac{5}{12}$   
519)  $(x + 70) \div y$ ; use  $x = 6\frac{1}{14}$ , and  $y = -1\frac{4}{13}$ 

$$
j = 2\frac{3}{8}
$$
  
\n523)  $a - b + b + 3$ ; use  $a = 6\frac{5}{12}$ , and  $b = 4\frac{1}{10}$   
\n1  $y = -3\frac{2}{7}$   
\n525)  $m^2 + \frac{n}{3}$ ; use  $m = -7$ , and  $n = 2\frac{1}{10}$   
\n527)  $q \div (q||p||)$ ; use  $p = 5\frac{1}{4}$ , and  $q = -1\frac{9}{10}$   
\n $z = 4\frac{11}{14}$   
\n529)  $qp \times \frac{-14}{p}$ ; use  $p = \frac{3}{10}$ , and  $q = 6\frac{3}{10}$   
\n $= -1\frac{9}{13}$   
\n531)  $\frac{x}{y}(y - x)$ ; use  $x = 7\frac{7}{10}$ , and  $y = 1\frac{3}{14}$   
\n $= \frac{5}{14}$   
\n533)  $2n \div (6 + m)$ ; use  $m = 4\frac{2}{15}$ , and  $n = 15$ 

10  
\n537) 
$$
q|r| + 9
$$
; use  $q = \frac{3}{4}$ , and  $r = -3\frac{5}{6}$   
\n539)  $q(q - (q - p))$ ; use  $p = 3\frac{1}{6}$ , and  $q = \frac{1}{14}$   
\n541)  $(|-8a|) \div c$ ; use  $a = 2\frac{3}{4}$ , and  $c = 1\frac{8}{13}$   
\n543)  $(-9) \times \frac{y}{xy}$ ; use  $x = 3\frac{8}{11}$ , and  $y = -1\frac{1}{9}$   
\n545)  $7x + yx$ ; use  $x = 2\frac{2}{3}$ , and  $y = 6\frac{4}{5}$ 

$$
\begin{aligned}\n\frac{1}{2}, \text{ and } y &= -3\frac{8}{11} & 548) \quad n + m - |m|; \text{ use } m = 3\frac{4}{9}, \text{ and } n = 6\frac{7}{8} \\
\text{and } z &= 9 & 550) \quad z + x \div (|8|); \text{ use } x = -1\frac{1}{2}, \text{ and } z = 6\frac{11}{14} \\
\text{and } q &= \frac{5}{14} & 552) \quad x^2((-2) - y); \text{ use } x = 2\frac{5}{8}, \text{ and } y = 4\frac{2}{7} \\
\frac{1}{14}, \text{ and } j &= -13\frac{11}{14} & 554) \quad (-5) - b(b - c); \text{ use } b = \frac{1}{2}, \text{ and } c = 3\frac{5}{6}\n\end{aligned}
$$

You may use this math worksheet as long as you help someone learn math. -> MATHX.NET <-

$$
-12-
$$

555) 
$$
y \left| \frac{z}{-7} \right|
$$
; use  $y = 15$ , and  $z = 3\frac{1}{2}$   
\n557)  $\frac{p}{m} + |p|$ ; use  $m = \frac{9}{13}$ , and  $p = \frac{3}{14}$   
\n559)  $x - y + 1 + x$ ; use  $x = \frac{5}{13}$ , and  $y = 7\frac{11}{13}$   
\n561)  $|p + p| - q$ ; use  $p = -12$ , and  $q = 5\frac{2}{7}$   
\n563)  $x^2(x - y)$ ; use  $x = \frac{3}{4}$ , and  $y = 5\frac{7}{15}$   
\n565)  $q(q + m + 2)$ ; use  $m = 5\frac{7}{9}$ , and  $q = 3\frac{8}{15}$   
\n567)  $x \times (y - 11) + y$ ; use  $x = 4\frac{1}{2}$ , and  $y = 1\frac{8}{9}$   
\n569)  $((-3)^2 + y) + x$ ; use  $x = -1\frac{5}{9}$ , and  $y = 15\frac{3}{7}$   
\n571)  $|xy| + x$ ; use  $x = -2\frac{1}{7}$ , and  $y = 5\frac{9}{11}$   
\n573)  $x - y - x + z$ ; use  $x = 2\frac{11}{14}$ ,  $y = 4\frac{5}{8}$ , and  $z = 4\frac{6}{13}$   
\n574)  $j + (h + h + j)$ ; use  $h = 1\frac{1}{6}$ , and  $j = 1\frac{10}{11}$   
\n576)  $(a - (b - b)) + a$ ; use  $a = -3\frac{1}{12}$ , and  $b = \frac{3}{10}$   
\n577)  $p - (p - (m - 8))$ ; use  $m = -3\frac{2}{5}$ , and  $p = 4\frac{1}{2}$   
\n578)  $(x^2)^2 + y$ ; use  $x = -3\frac{10}{5}$ , and  $y = \frac{1}{7}$   
\n580)  $y +$ 

556) 
$$
n + n + n + m
$$
; use  $m = 1\frac{2}{7}$ , and  $n = -2\frac{1}{2}$   
\n558)  $4y + y + x$ ; use  $x = \frac{3}{5}$ , and  $y = -3\frac{2}{5}$   
\n560)  $n^2(m + 4)$ ; use  $m = \frac{4}{5}$ , and  $n = 2\frac{5}{6}$   
\n562)  $ca(a - c)$ ; use  $a = 2$ , and  $c = -2\frac{9}{14}$   
\n564)  $j(h^2 - j)$ ; use  $h = 7\frac{7}{10}$ , and  $j = \frac{2}{11}$   
\n566)  $m((-6) + n)^2$ ; use  $m = -1\frac{2}{3}$ , and  $n = 1\frac{7}{10}$   
\n568)  $(-3)^2 \times \frac{m}{n}$ ; use  $m = -3\frac{13}{15}$ , and  $n = 3\frac{12}{13}$   
\n570)  $(|y|) \div (x - y)$ ; use  $x = 3\frac{7}{15}$ , and  $y = 11$   
\n572)  $(p - 15 - p) \div q$ ; use  $p = 7\frac{1}{8}$ , and  $q = \frac{8}{9}$ 

575) 
$$
(-15a + a) \div b
$$
; use  $a = -8\frac{5}{6}$ , and  $b = 1\frac{1}{3}$ 

579) 
$$
n - n^2 \div m
$$
; use  $m = -3\frac{7}{11}$ , and  $n = 4\frac{7}{8}$   
\n581)  $a - ab^2$ ; use  $a = -2\frac{1}{2}$ , and  $b = -1\frac{5}{12}$   
\n583)  $(x - |y|) \div y$ ; use  $x = -3\frac{3}{10}$ , and  $y = 7\frac{2}{3}$   
\n585)  $q + p \times \frac{p}{-8}$ ; use  $p = 7\frac{1}{3}$ , and  $q = 1\frac{1}{4}$   
\n587)  $(-2)(a - |b|)$ ; use  $a = 7\frac{3}{8}$ , and  $b = -3\frac{5}{12}$   
\n589)  $(13 - m) \div -p$ ; use  $m = 6\frac{3}{14}$ , and  $p = 2\frac{1}{10}$ 

594)  $h^2(j+j)$ ; use  $h = -2\frac{1}{k^2}$ 12 , and  $j =$ 3 10 595)  $y \times (y - 14) \div x$ ; use  $x = 3 \frac{11}{12}$ 12 , and  $y = 2\frac{7}{16}$ 12 596)  $4 \div (a - ((-2) + b))$ ; use  $a = 5\frac{1}{4}$ 4 , and  $b = 2\frac{1}{6}$ 6 597) *m* − *p* 210 ; use  $m = 4\frac{7}{16}$ 10 , and  $p = 5\frac{1}{4}$ 4 598)  $m^2n^2$ ; use  $m = 5\frac{2}{3}$ 3 , and  $n =$ 1 2 599) *m p*  $-(p-p)$ ; use *m* = 5 $\frac{1}{2}$ 3 , and  $p = 2\frac{8}{9}$ 9 600)  $y(5 - y) - x$ ; use  $x = 5\frac{6}{10}$ 11 , and  $y =$ 1 3 601)  $|q|$  – *p q* ; use  $p = 8\frac{4}{7}$ 5 , and  $q = -15 \frac{9}{16}$ 10 602) −13*<sup>y</sup>* <sup>−</sup> *<sup>z</sup>* <sup>+</sup> *<sup>y</sup>* − 3; use *<sup>y</sup>* = 6 <sup>7</sup> 9 , and  $z = 5\frac{1}{2}$ 3 603)  $((-17) + y) \div (x + y + 4)$ ; use  $x = 1\frac{1}{20}$ 20 , and  $y = 8\frac{6}{14}$ 11 604) *x y*  $-15x + y$ ; use  $x = 4\frac{1}{2}$ 2 , and  $y = 6 \frac{6}{14}$ 11 605)  $j \div (15 + h)^2 - 3$ ; use  $h =$ 10 13 , and  $j = 4\frac{1}{6}$ 6 606)  $a(7-b^3-a)$ ; use  $a=6\frac{8}{3}$ 9 , and  $b = 2\frac{1}{4}$ 4 607)  $((-18)(y-x)) \div yx$ ; use  $x = -1\frac{1}{x}$ 5 , and  $y = 10\frac{2}{5}$ 5 608) 4 *k*  $-k - (k + j)$ ; use  $j = 5\frac{1}{2}$ 2 , and  $k = 6\frac{1}{4}$ 4 609)  $|(-9) - 20| + n - m$ ; use  $m = -2\frac{6}{10}$ 17 , and  $n = 7\frac{4}{16}$ 19 610)  $y/(y-x^2)$ ; use  $x=5\frac{3}{5}$ 5 , and  $y = -2\frac{19}{20}$ 20 611)  $(p+m) \div (m+m^2)$ ; use  $m=6\frac{1}{2}$ 2 , and  $p = 7\frac{1}{7}$ 5 612)  $y \div (x + x + 5) - y$ ; use  $x = -3\frac{5}{10}$ 13 , and  $y = 4\frac{7}{9}$ 9 613) *q p*  $p \mid +q$ ; use  $p = 4 \frac{4}{15}$ 17 , and  $q = -3\frac{1}{2}$ 8 614) *j h* − 4 −11 ; use  $h = 5\frac{5}{5}$ 6 , and  $j =$ 3 11 615)  $(-20) + x + x - (y + y)$ ; use  $x = 9\frac{1}{x}$ 17 , and  $y = -10$ 616) *y* − *y* − *x* −12 ; use  $x = -1\frac{8}{3}$ 9 , and  $y = 8 \frac{11}{12}$ 13 617) (−13) + 13 *x* − *y* 2 ; use  $x = 9\frac{3}{16}$ 13 , and  $y = 9\frac{2}{7}$ 5 618)  $-14h \times j \div (|h|)$ ; use  $h = 8\frac{12}{12}$ 13 , and  $j = 5 \frac{15}{10}$ 19 619)  $|p| + m + pn$ ; use  $m = 8\frac{7}{3}$ 9  $n = 4 \frac{16}{15}$ 17 , and  $p = 7\frac{3}{7}$ 5 620)  $a - b^2(b - 15)$ ; use  $a = 8\frac{1}{2}$ 2 , and  $b = 2\frac{1}{2}$ 6 621)  $|p+8| - m - p$ ; use  $m = 7\frac{3}{4}$ 14 , and  $p = 6\frac{6}{7}$ 7 622) *p p*  $+ |q| - 18$ ; use  $p = 6\frac{9}{16}$ 10 , and  $q = 12\frac{5}{6}$ 6 623)  $y(x + x + x - 18)$ ; use  $x = -20$ , and  $y =$ 10 13

$$
-14\,-
$$

624) 
$$
y + y - x^2 - 2
$$
; use  $x = -13\frac{1}{2}$ , and  $y = 14$   
\n625)  $(-10)((-6) + 6) + x - y$ ; use  $x = -1\frac{5}{6}$ , and  $y = 2\frac{3}{7}$   
\n626)  $x - (y + 11 + x)$ ; use  $x = 5\frac{1}{10}$ , and  $y = -3\frac{9}{20}$   
\n627)  $h(h + j - j) + 10$ ; use  $h = 5\frac{7}{18}$ , and  $j = 9\frac{5}{18}$   
\n628)  $\frac{k}{h} + 14 + j - 5$ ; use  $h = 4\frac{5}{6}$ ,  $j = 2\frac{12}{17}$ , and  $k = 2\frac{4}{5}$   
\n629)  $x + x - x(x - y)$ ; use  $x = -3\frac{7}{10}$ , and  $y = -1\frac{1}{10}$   
\n630)  $(-9)^2 + (b - b + c)$ ; use  $b = 6\frac{12}{17}$ , and  $c = 6\frac{12}{19}$   
\n631)  $x + (4 + y - (y + 11))$ ; use  $x = 1\frac{15}{17}$ , and  $y = -3\frac{17}{18}$   
\n632)  $-m + m + n + 9$ ; use  $m = 2\frac{1}{2}$ , and  $n = 3\frac{1}{2}$   
\n633)  $\left| p \right| - m(q - m)$ ; use  $m = -15$ ,  $p = -1\frac{3}{10}$ , and  $q = -8\frac{3}{4}$   
\n634)  $|p| - m(q - m)$ ; use  $x = -3\frac{3}{14}$ , and  $y = -3\frac{5}{8}$   
\n6363  $3(q + (|p|) - q)$ , use  $p = 7\frac{7}{10}$ , and  $q = -10$   
\n637)  $\frac{y}{x} - y(y + x)$ ; use  $x = 8\frac{5}{18}$ , and  $y = 6\frac{3}{18}$   
\n638

650) 
$$
(q - (r - q^2)) + r
$$
; use  $q = \frac{4}{17}$ , and  $r = -2$   
\n651)  $y \times \frac{x}{y} \times \frac{-9}{x}$ ; use  $x = 3\frac{11}{14}$ , and  $y = 10\frac{7}{16}$   
\n652)  $5 + b - (a - a)^2$ ; use  $a = 10\frac{10}{19}$ , and  $b = 7\frac{2}{15}$   
\n653)  $(-15) - x - 10 - y + 3$ ; use  $x = 9\frac{14}{15}$ , and  $y = 4\frac{4}{5}$   
\n654)  $(-1) - x + \frac{16}{10} - y$ ; use  $x = 7\frac{1}{3}$ , and  $y = \frac{17}{20}$   
\n655)  $p - \frac{m}{m} - m - m$ ; use  $m = 12\frac{9}{11}$ , and  $p = 9\frac{2}{9}$   
\n656)  $m + ((-2)(n - 15) - n)$ ; use  $m = 2\frac{4}{7}$ , and  $n = 3\frac{2}{11}$   
\n657)  $(n + |n|) + ((-17) - m)$ ; use  $m = \frac{3}{8}$ , and  $n = 7\frac{3}{19}$   
\n658)  $p + q + q + q - q$ ; use  $p = 4\frac{2}{15}$ ; and  $q = 4\frac{6}{11}$   
\n659)  $|y| - y(x + y)$ ; use  $x = \frac{1}{4}$ , and  $y = 6\frac{11}{16}$   
\n660)  $(-5) + y + (3 - x)^3$ ; use  $x = -1\frac{5}{7}$ , and  $y = -3\frac{9}{14}$   
\n6610  $(h + j)^2 + \frac{9}{h}$ ; use  $h = 5\frac{1}{4}$ , and  $j = 1\frac{7}{17}$   
\n6620  $(b - a)^3 - b^2$ ; use  $a = 6\frac{11}{12}$ , and  $b = 8\frac{7}{12}$   
\n6631  $n((-)($ 

678) 
$$
b-12 \times \frac{a}{b} + 8
$$
; use  $a = -3\frac{3}{16}$ , and  $b = -3\frac{5}{14}$   
\n679)  $j- (j - (17 + h)) - 14$ ; use  $h = -3\frac{5}{8}$ , and  $j = 10\frac{5}{7}$   
\n680)  $y - (x + y + y^2)$ ; use  $x = 3\frac{2}{13}$ , and  $y = 2\frac{5}{6}$   
\n681)  $m(pm + (-5)^2)$ ; use  $m = -2\frac{1}{9}$ , and  $p = \frac{2}{3}$   
\n682)  $|-5| + \frac{b}{a} - a$ ; use  $a = 10\frac{1}{5}$ , and  $b = 9\frac{1}{5}$   
\n683)  $(y(17 + x)) + -y$ ; use  $x = 2\frac{3}{20}$ , and  $y = 7\frac{5}{14}$   
\n684)  $\frac{x}{x} + y(10 + x)$ ; use  $x = 1\frac{1}{16}$ , and  $y = -2\frac{1}{12}$   
\n685)  $m \times (m|n|) + n$ ; use  $m = 8\frac{3}{5}$ , and  $n = -2\frac{11}{13}$   
\n686)  $a - 10 - \frac{8b}{b}$ ; use  $a = \frac{4}{9}$ , and  $b = 6\frac{1}{6}$   
\n687)  $(-18) - (x - |y|) + y$ ; use  $x = 7\frac{1}{5}$ , and  $y = 8\frac{1}{8}$   
\n688)  $(p + 8) + q + q - p$ ; use  $p = \frac{9}{13}$ , and  $q = 2\frac{2}{9}$   
\n689)  $m - (4 - |m| + q)$ ; use  $m = -13$ , and  $q = -1\frac{1}{2}$   
\n690)  $(b^2 - a) + a - b$ ; use  $a = -2\frac{10}{17}$ , and  $b = 5\frac{2}{3}$   
\n691)  $x + x - (y - x) + x$ ; use  $x = -1\$ 

705)  $p \times m \div (-13)^2 - p$ ; use  $m = 1$ , and  $p = -$ 2 3 706)  $10 + x^3 + y$ ; use  $x = -$ 1 3 , and  $y = -$ 9 7 707)  $(y(z^3 + y)) \div y$ ; use  $y = \frac{2}{z}$ 19 , and  $z =$ 708) *q*(*q* − 8( *p* + 4)); use *p* = 1 18 , and  $q =$ 7 20 709) 2 − (*x* − (*y* − *y*)) ÷ 13; use *x* = − 13 10 , and  $y = -$ 23 13 710) 16 ÷  $(x + (y - x)^2)$ ; use  $x = 1$ , and  $y = -\frac{10}{5}$ 7 711)  $x + x - |(-9) - y|$ ; use  $x = -$ 712) *ba*(3 + *ba*); use *a* = − 3 2 , and  $b = -$ 9 7 713) *h* + *h* − *j* + *h* + *h*; use *h* = − 714) *<sup>h</sup>* <sup>−</sup> (*<sup>j</sup>* <sup>+</sup> 16 × *j*  $\frac{J}{h}$ ; use *h* = 12 7 , and  $j =$ 2 5 715)  $q + |15| + m + p$ ; use  $m =$ 1 2  $, p = -$ 15 8 , and  $q = -$ 25 13  $716$ )  $|2n| - (m+n)$ ; use  $m = -$ 2 3 , and  $n = -$ 11 7 717)  $y \div (y + x + x - y)$ ; use  $x =$ 718)  $q^2r(p-6)$ ; use  $p=$ 11 10 ,  $q = 2$ , and  $r = -1$  719)  $x + y - |x + x|$ ; use  $x =$ 1 3 , and  $y = 2$ 720)  $x \div (x^3(8-y))$ ; use  $x = \frac{8}{3}$ 9 , and  $y =$ 1 2 721) *y* − *x* 48 ; use *x* = 6 7 , and  $y = -$ 722)  $a^2 + b^2 - a$ ; use  $a = -$ 1 2 , and  $b = -$ 14 9 723) *y* + *z* − (*zx* − *z*); use *x* = − 1 3 ,  $y = 2$ , and  $z =$ 7 19 724) (−11) + *k* 1 + *j* ; use *j* = − 1 3 , and  $k = -$ 13 8 725)  $x \div (x - |x| - y)$ ; use  $x = -12$ , and  $y =$ 726) *n* + 13*m* − *m* ; use *m* = 13 15 , and  $n = -1$ 727) 15 − 10( *p* − ( *p* − *m*)); use *m* = − 2 7 , and  $p =$ 2 3 728)  $x + y + y \times$ *y x* ; use *x* = − 17 11 , and  $y = -$ 19 16 729) 18 + *<sup>p</sup>* <sup>−</sup> (*<sup>q</sup>* <sup>−</sup> *p*  $\frac{p}{q}$ ; use *p* = 730) (−14)(*j* + *h*)(*h* − *j*); use *h* = 5 9 , and  $j =$ 23 15 731) *z x*  $(y - z^2)$ ; use  $x = -16$ ,  $y = -10$ , and  $z = -\frac{3}{2}$ 2 732) (−8) − 20 − (*xy*) 2 ; use *x* = − 4 3 , and  $y = -$ 2 5 733) (−8)(*j* − *h*) − (*j* + *j*); use *h* = −8, and *j* = 734) 8 3 + (*h* − *j*) ÷ *j*; use *h* = − 12 11 , and  $j =$ 27 17 735) *ab* − *a* 2 − 10; use *a* = − 9 7 , and  $b = -$ 736) −110*m* + *nm*; use *m* = − 1 2 , and *n* = −20 737) (−2) + *p m* − ( *p* − *p*); use *m* = −1, and *p* = − 20 17

19 14

, and  $y = 2$ 

29 20

> 2 7

4 3

> 8 7

1 2

1 10

, and  $j =$ 

, and  $y =$ 

3 2

1 2

5 18

4 3

, and  $q = 1$ 

$$
-18-
$$

738) 
$$
\frac{y}{x}((-1) + x^2)
$$
; use  $x = -\frac{5}{4}$ , and  $y = \frac{5}{11}$   
\n739)  $z + x + 5 + 14$ ; use  $x = \frac{12}{7}$ , and  $z = \frac{2}{17}$   
\n740)  $y + x - (y - |18|)$ ; use  $x = \frac{2}{6}$ , and  $y = -\frac{7}{6}$   
\n741)  $(y(y+x) - 16) + x$ ; use  $x = \frac{5}{4}$ , and  $y = -\frac{17}{11}$   
\n742)  $p - 20 + q + p - p$ ; use  $p = \frac{8}{15}$ , and  $q = -\frac{1}{11}$   
\n743)  $3q \times \frac{pq}{q}$ ; use  $p = \frac{1}{4}$ , and  $q = -\frac{13}{12}$   
\n744)  $b + b + (c(3 + c))$ ; use  $b = -\frac{14}{9}$ , and  $c = \frac{17}{9}$   
\n745)  $4 + y - ((-11) + x)^2$ ; use  $x = -\frac{8}{5}$ , and  $y = -\frac{1}{2}$   
\n746)  $m^2(m - n)^2$ ; use  $m = -\frac{19}{10}$ , and  $n = \frac{3}{2}$   
\n747)  $-m - (p - 1 - 16)$ ; use  $m = -\frac{15}{12}$ , and  $p = \frac{14}{19}$   
\n748)  $y(18 + y) + x + 15$ ; use  $x = -\frac{15}{8}$ , and  $y = -\frac{1}{13}$   
\n749)  $q^2(|r| + p)$ ; use  $p = -\frac{5}{8}$ ,  $q = -\frac{11}{7}$ , and  $r = -\frac{1}{4}$   
\n750)  $(j - h)^3 + |h|$ ; use  $h = -\frac{1}{4}$ , and  $j = \frac{5}{4}$   
\n751)  $q^2 + q - (q - p)$ ; use  $p = \frac{7}{16}$ , and  $q = -\frac$ 

12 7

, and  $z =$ 

14 9

7 16

> 11 8

, and  $n = -$ 

, and  $y =$ 

, and  $y =$ 

3 4

1 2

9 13 , and  $q = -$ 

17 14

, and  $y = -$ 

1 2

13 14

1 3

> 8 15

5 4 10 7

> 1 8

2 17

, and  $c = 2$ 

772) 
$$
(-19)(p - (p + q)) - 3
$$
; use  $p = \frac{5}{4}$ , and  $q = \frac{3}{2}$   
\n773)  $(8 + y - x) + (x + 15)$ ; use  $x = \frac{7}{6}$ , and  $y = 16$   
\n774)  $20b(b + a - b)$ ; use  $ax = -\frac{25}{17}$ , and  $b = \frac{1}{2}$   
\n775)  $h(j - j + \frac{j}{h})$ ; use  $h = \frac{1}{2}$ , and  $j = -\frac{7}{4}$   
\n776)  $p^3 - (m + m) + 7$ ; use  $m = 2$ , and  $p = -\frac{21}{11}$   
\n777)  $(n + |n|) + m - n$ ; use  $m = \frac{5}{17}$ , and  $n = \frac{16}{11}$   
\n778)  $\frac{y}{xy^2} + x$ ; use  $x = \frac{5}{14}$ , and  $y = -\frac{24}{13}$   
\n779)  $(x - 13) + y - 17 - y$ ; use  $x = \frac{14}{13}$ , and  $y = -\frac{24}{17}$   
\n780)  $n - (m^2 + 8m)$ ; use  $m = -\frac{4}{3}$ , and  $n = -\frac{5}{18}$   
\n781)  $\frac{q}{6} - |r| + q$ ; use  $q = -\frac{2}{3}$ , and  $r = -\frac{3}{5}$   
\n782)  $y + (y(x - y + x))$ ; use  $x = -\frac{23}{18}$ , and  $y = -\frac{7}{11}$   
\n783)  $x + (y + x)^2 - x$ ; use  $x = -\frac{23}{18}$ , and  $y = \frac{2}{3}$   
\n784)  $x + ((-7) + y)(x - y)$ ; use  $x = -2$ , and  $y = \frac{7}{5}$   
\n785)  $((-10) - (a - (b + b)) + b$ ; use  $a = \frac{19}{19}$ , and  $b = -\frac{1}{5}$   
\n786)  $j$ 

$$
-20-
$$

## Order of operations - non positive algebraic expressions

## Evaluate each using the values given.

1)  $y(|x^2|-y)$ ; use  $x=3$ , and  $y=7$  14 2)  $(-20) - (m - n) + |n|$ ; use  $m = -4$ , and  $n = 18$  20 3)  $z - (y - 12 - |z|)$ ; use  $y = -14$ , and  $z = 13$  52 4)  $(-)|(-18)|(q-p)$ ; use  $p = 6$ , and  $q = 15 -162$ 5)  $j - k + h - h + 6$ ; use  $h = 17$ ,  $j = 2$ , and  $k = 12 - 4$ 6)  $a + a - (a - (b - b))$ ; use  $a = 19$ , and  $b = -18$  19 7)  $y \div 6 + x - y - y$ ; use  $x = 13$ , and  $y = -6$  24 8)  $7(m+p+17) - 17$ ; use  $m = -14$ , and  $p = -10$  -66 9)  $y+3+x-(x-z)$ ; use  $x=-18$ ,  $y=-18$ , and  $z=-1$  -16 10)  $n + m + n + n - n$ ; use  $m = -12$ , and  $n = 11$  10 11)  $y+9-((-10)-x-x)$ ; use  $x=-8$ , and  $y=19$  22 12)  $p - (p + p - (p + m))$ ; use  $m = -1$ , and  $p = -1$  -1 14)  $(17 + q)(|q| - p)$ ; use  $p = 9$ , and  $q = -5$  -48 13)  $|-16y| + x + y$ ; use  $x = 2$ , and  $y = 7$  121 15)  $(-5) + y - x - 12x$ ; use  $x = 6$ , and  $y = 15$  -68 16)  $(xy - ((-4) + y)) \div 2$ ; use  $x = -4$ , and  $y = -14$  37 18) 8 –  $(j - (j - 9h))$ ; use  $h = 19$ , and  $j = -18$  –163 17)  $a^2 + b + b - 16$ ; use  $a = 13$ , and  $b = 3$  159 20)  $y - (yx + yx)$ ; use  $x = -14$ , and  $y = -1$  -29 19)  $c + 2 - 5 - a \div 6$ ; use  $a = -18$ , and  $c = 6$  6 21)  $m + m \div 6 - m + p$ ; use  $m = -12$ , and  $p = 11$  9 23)  $(-18x|y|) \div 6$ ; use  $x = -1$ , and  $y = 7$  21 22)  $(4 + m - 12)(8 - n)$ ; use  $m = -8$ , and  $n = 19$  176 24)  $x-z-(z+x)+2$ ; use  $x=16$ , and  $z=10$  -7 25)  $x - (x + x + y + 12)$ ; use  $x = -4$ , and  $y = -13$  5 26)  $|x| + y^2 - y$ ; use  $x = 9$ , and  $y = -5$  39 27)  $(-6) + ab + c + b$ ; use  $a = 6$ ,  $b = -17$ , and  $c = 5$  -120 29)  $|h|(h-h)+j$ ; use  $h = 13$ , and  $j = 3$  3 28)  $p + p^2 - (p - q)$ ; use  $p = 2$ , and  $q = 16$  20 30)  $b + [(-12)] - ab$ ; use  $a = 16$ , and  $b = 12 -168$ 31)  $m - (m - (m + 20)) - p$ ; use  $m = -18$ , and  $p = -9$ -11 32)  $m - (n^3 - (m + 4))$ ; use  $m = -14$ , and  $n = -1$  -23 33)  $(-7) - (y - 8 - (x + x))$ ; use  $x = -12$ , and  $y = 20 -43$ 34)  $8 \div 4(x - y \div 6)$ ; use  $x = 19$ , and  $y = -18$  44 35)  $(x-z+18)(x+x)$ ; use  $x=-2$ , and  $z=3$  -52 36)  $(9 - q - (q + m)) \div 3$ ; use  $m = -8$ , and  $q = 16$  -5 37)  $qp + (q + p) \div 4$ ; use  $p = -4$ , and  $q = -4$  14 38)  $(b+10) \div 2 + b - a$ ; use  $a = 9$ , and  $b = 4$  2 40)  $k(k-j) - 11 + j$ ; use  $j = -17$ , and  $k = 2$  10 39)  $(y(y-(y-x))) + 4$ ; use  $x = 2$ , and  $y = 16$  8 42)  $|a|(b-b-b)$ ; use  $a = 19$ , and  $b = -9$  171 41)  $yx + |(-9) + x|$ ; use  $x = 12$ , and  $y = 3$  39 44)  $|n+n|$  (15 + *m*); use *m* = -12, and *n* = 20 120 43)  $(|7z| + x) \div 5$ ; use  $x = -18$ , and  $z = 19$  23 45)  $m^2 + p - p^2$ ; use  $m = 16$ , and  $p = 12$  124 46)  $y - (xy - y) \div 3$ ; use  $x = -8$ , and  $y = -13$  -52 47)  $|p \div 2| + r + 3$ ; use  $p = -2$ , and  $r = 1, 5$ 48)  $xx^2 \times y \div 4$ ; use  $x = -4$ , and  $y = -4$  64 49)  $y - (9 - |x + 2|)$ ; use  $x = 2$ , and  $y = -16$  -24 50)  $(-12) \times (p(p+m)) + 4$ ; use  $m = -15$ , and  $p = 8$  168 51)  $j - h + h^2 - j$ ; use  $h = 8$ , and  $j = 4$  56 52)  $a + c + |b^2|$ ; use  $a = 12$ ,  $b = 12$ , and  $c = -12$  144 53)  $(-)(m+m+p+m)$ ; use  $m = 19$ , and  $p = -8$   $-49$  54)  $(-4) - (xy + x^3)$ ; use  $x = 6$ , and  $y = -17$   $-118$ 56)  $m \div 6 \times mn \div 6$ ; use  $m = -18$ , and  $n = -1$  -9 55)  $|y+11| + x + x$ ; use  $x = 16$ , and  $y = -20$  41 57)  $14 + p - |13| + m$ ; use  $m = -12$ , and  $p = -12$  -23 59)  $x + z + z - 14z$ ; use  $x = -2$ , and  $z = -1$  10 58)  $pq - 1 + p + p$ ; use  $p = -8$ , and  $q = -4$  15 60)  $x(y-18)-((-15)+3)$ ; use  $x = 5$ , and  $y = 5$  -60 61)  $j - j + h - (j - 5)$ ; use  $h = 2$ , and  $j = -16$  23 62)  $x-((-9)-(x-y-x))$ ; use  $x=-6$ , and  $y=8$  -5 64)  $a \times b + 4|c|$ ; use  $a = 15$ ,  $b = -8$ , and  $c = -2$  -60 63)  $x + y - 3y + 6$ ; use  $x = 8$ , and  $y = 4$  14 65)  $3 \times n + 4(m + 6)$ ; use  $m = -16$ , and  $n = -20$  150 66)  $(x - y)(y + y) + y$ ; use  $x = 19$ , and  $y = 1$  37 67)  $|i|(h-h)+h|$ ; use  $h = 12$ , and  $j = 12$  12

You may use this math worksheet as long as you help someone learn math. -> MATHX.NET <-

68)  $m + q + q - (19 + q)$ ; use  $m = -19$ , and  $q = -3$  -41 69)  $y^2 - (x + 10)$ ; use  $x = -12$ , and  $y = -12$  122 70)  $(q + pq + 20) \div 5$ ; use  $p = -6$ , and  $q = 17$  -13 71)  $y - 75 - (x - y)$ ; use  $x = -2$ , and  $y = -15$   $-103$  72)  $|h| + h - j + h$ ; use  $h = 4$ , and  $j = 5$  7 73)  $y(x \div 4 + x + x)$ ; use  $x = -8$ , and  $y = -4$  72 74)  $yx - x - (x - y)$ ; use  $x = 2$ , and  $y = -16$  -52 75)  $a - (a - a)(b + 1)$ ; use  $a = 8$ , and  $b = 13$  8 76) *k* − (*jh* − 5 + *h*); use *h* = 15, *j* = −8, and *k* = −4 106 77)  $((-9) \div 3) + y \div 4 + x$ ; use  $x = 12$ , and  $y = -20$  4 78)  $n + ((-9) - (m+n)) \div 4$ ; use  $m = 18$ , and  $n = 1$ 79) *p*( *p* − *m* + *p* + *p*); use *m* = −16, and *p* = −11 187 80)  $y \vert (-8) - z \vert - z$ ; use  $y = 9$ , and  $z = -5$  32 81)  $(y + x - |y|) \div 6$ ; use  $x = -6$ , and  $y = 17 - 1$ 82) *y* 2 *83*)  $q - (p - 3 - q + p)$ ; use  $p = -12$ , and  $q = -3$  21 84)  $a - b + a + b - b$ ; use  $a = 2$ , and  $b = -7$  11 85)  $z(z + x + x) + y$ ; use  $x = 4$ ,  $y = 5$ , and  $z = -9$  14 86)  $|p-q| + p - q$ ; use  $p = -2$ , and  $q = -15$  26 <sup>2</sup>); use  $h = 8$ , and  $j = 13$  78 88)  $n + m \div 6 + 2 + m$ ; use  $m = 12$ , and  $n = -19 - 3$  89)  $pm - (p - p + 3)$ ; use  $m = 18$ , and  $p = 10$  177 90)  $(-14)^2 + 1 - r - q$ ; use  $q = 18$ , and  $r = 2$  177 91) *x*  $x^2 + x + x - z$ ; use  $x = -12$ , and  $z = -11$  131 92)  $y - y - (|y| + x);$  use  $x = -2$ , and  $y = -15$  -13  $2^2$ ; use  $x = -6$ , and  $y = -15$  -37 94)  $q(p+4+q-p)$ ; use  $p = -9$ , and  $q = 6$  60  $^{2}$  + 15); use *h* = 2, and *j* = -7 -56 96)  $|c \div 6| + b^2$ 97)  $m + n + |6m|$ ; use  $m = 14$ , and  $n = 1$  99<br>99)  $|3| - (|x| - y)$ ; use  $x = 8$ , and  $y = -19$  -24 98)  $y - x \div 3 \Big| (-16) \Big|$ ; use  $x = 15$ , and  $y = 1$  -79 100)  $(q - q + |m|) \div 6$ ; use  $m = 12$ , and  $q = -12$  2 101)  $(-4) - (p - 6 + q)$ ; use  $p = 10.43$ , and  $q = 1.5$  −9.93 102)  $x^2 + x \div y$ ; use  $x = 8.7$ , and  $y = -4.46$  73.73932**103**43 $y + xy + y$ ; use  $x = 3.7$ , and  $y = -9.4$  -53.58 104)  $x + x - |y|$ ; use  $x = 14.2$ , and  $y = 2.8$  25.6 105)  $pq \times (-7) \div q$ ; use  $p = -1.3$ , and  $q = 10.8$  9.1 106) *z* ÷ (*x* − *yz*); use *x* = 13.4, *y* = −11.2, and *z* = −3.87 0.129241250334 107)  $b^2$ *a*  $\left(y(y + x)\right) \div y$ ; use  $x = -11.2$ , and  $y = 9.58$   $-1.62$ 109)  $n + m^2$  $110$ )  $p - p + 4 - m$ ; use  $m = 13.9$ , and  $p = 7.2 -9.9$ 111)  $(11(j+h)) \div h$ ; use  $h = 8.4$ , and  $j = 13.541$  28.733261 $\theta$  $\theta$  $\theta$  $\theta$  $h \div m$ ; use  $m = 9$ , and  $n = -2.7$  80.7 113) (−9) + 11 + *y* ÷ *x*; use *x* = −1.5, and *y* = −14.9 11.9333333333 114)  $x - (|y| - x)$ ; use  $x = 4$ , and  $y = 7.53$  0.47 115)  $(|p|) \div (q - p)$ ; use  $p = -11.5$ , and  $q = 12.187$  0.485498374636 116)  $y^2 + x^2$  $\vert (117) \vert (-9) - x \vert + y$ ; use  $x = 3.1$ , and  $y = 3.5$  15.6 118) *jh* ÷ ( $|j|$ ); use *h* = −1.8, and *j* = −10.4 1.8 119)  $(12 + a) \div ((-14) - b)$ ; use  $a = 13.7$ , and  $b = 11.6 -1.00390625$ 120)  $x + x - (3 - y)$ ; use  $x = 8.7$ , and  $y = 1.7$  16.1 121)  $n - (p + 6) \div n$ ; use  $n = 9.8$ , and  $p = 1.5$  9.03469387755 122) (*y* + 9*y*) ÷ *x*; use *x* = −11.7, and *y* = 6.906 −5.90256410256 123) *p* ÷ ((−9) − *m* − *p*); use *m* = 3.7, and *p* = 14.74 −0.537172011662 124)  $((-1) - n)^2 - m$ ; use  $m = -1.2$ , and  $n = 10.833$  141.219889 125) *xy* + *x* + *y*; use *x* = −6.2, and *y* = −1.9 3.68 126)  $|y| - 4x$ ; use *x* = 13.4, and *y* = −14.1 −39.5 127)  $p(|q| + q)$ ; use  $p = 8.4$ , and  $q = 6.1$  102.48 128)  $yx + y + y$ ; use  $x = -7.1$ , and  $y = 14.2$  −99.82 129)  $a((-3)-2-b)$ ; use  $a = 13.95$ , and  $b = -9.4$  61.3§30)  $x^3$  ÷ ( $|y|$ ); use  $x = -1.5$ , and  $y = 10.46$  −0.32265774378 131)  $11 \div (j + h) + 9$ ; use  $h = -12$ , and  $j = 1.2$  7.98148148148 132)  $(-9) + m - (p - 8)$ ; use  $m = -6.5$ , and  $p = 2.5 -10$ 133)  $x^2$  ÷ (*y* − 9); use  $x = -3.58$ , and  $y = -2.5$  −1.11446465656562÷ *b* + *a*); use *a* = 13.1, and *b* = −5.6 −78.96 135)  $(n + nm) \div n$ ; use  $m = -11.4$ , and  $n = -11.5 -10.436$   $y(xy + y)$ ; use  $x = -0.04$ , and  $y = 6.06$  35.254656 137)  $x \times ((-8) - y) \div x$ ; use  $x = 13.7$ , and  $y = 8.7$  -16.7 138) *y*(*x* + *y* + *z*); use *x* = 12.8, *y* = −3.08, and *z* = −9.1 −1.9096 139) (*r* − *q*) ÷ (*r* + *p*); use *p* = −1.8, *q* = −12.34, and *r* = 12.7 2.29724770642 140) *hj* − 14 *j*; use *h* = 12.44, and *j* = 14.07 −21.9492141) *x* − (*y* − *y*) 2 ; use *x* = −11.7, and *y* = −3 −11.7 142)  $(b^2 - 4) \div a$ ; use  $a = -6.8$ , and  $b = 6.9$   $-(6.41323329410|ba|) \div b$ ; use  $a = 2.9$ , and  $b = 5$  2.9

You may use this math worksheet as long as you help someone learn math. -> MATHX.NET <-

$$
-2-
$$

144)  $(-14) + y + x + x$ ; use  $x = -2.1$ , and  $y = -5.13$   $-23.33$ 145)  $p(|(-13)| - n)$ ; use  $n = 4.13$ , and  $p = 14.6$  129.502 146) 15 +  $p + p - m$ ; use  $m = 13.4$ , and  $p = 13.1$  27.8 147)  $p + m^2 - m$ ; use  $m = -7$ , and  $p = 11.3$  67.3 148) *x*(8 + *y* + *z*); use *x* = 7.353, *y* = 12.695, and *z* = −2.5 133.787835 149)  $(-11) - |q + p|$ ; use  $p = -12$ , and  $q = 1.4 -21.6$  150)  $a \div (b + b + b)$ ; use  $a = 13.1$ , and  $b = -8.5 -0.513725490$ 151)  $a^2 - b^2$ ; use  $a = -7.3$ , and  $b = -9.41$   $-35.2581$  152)  $x \times y \div x + y$ ; use  $x = 8.2$ , and  $y = -6.364$   $-12.728$ 153)  $h - ((-8) - (j + j))$ ; use  $h = -2.4$ , and  $j = -0.5$  4.6 154)  $p \div (m^2)$ ; use  $m = 3.2$ , and  $p = -2.3 -0.224609555$   $yx + 6y$ ; use  $x = -12.3$ , and  $y = 5.8 -36.54$ 156)  $(m+q)(1+6)$ ; use  $m = 12.9$ , and  $q = 1.5$  100.8 157)  $|y| - |x|$ ; use  $x = -6.7$ , and  $y = 3.9$  -2.8 158)  $(n|n|) \div m$ ; use  $m = -1.8$ , and  $n = 13.8 -105.8$  159)  $q + 3 + p - q$ ; use  $p = 7.9$ , and  $q = 12$  10.9 160)  $(|9| + x) \div z$ ; use  $x = -7.504$ , and  $z = 14.2$  0.105862)  $(26.76)(h + j)$ ; use  $h = -12.6$ , and  $j = 10.2$  60.48 162)  $a + a - 9 + b$ ; use  $a = 12.6$ , and  $b = 0.3$  16.5 163)  $(|y| + x) \div x$ ; use  $x = -2$ , and  $y = -7.8$  -2.9 164)  $1 \div y - x \div y$ ; use  $x = 2.9$ , and  $y = 2.1 -0.9047616804(62) + n|m|$ ; use  $m = -14.05$ , and  $n = 4.5$  62.225 166)  $5(m+13+p)$ ; use  $m=-7$ , and  $p=8.3$  71.5 167)  $(x-(z-11)) \div x$ ; use  $x=7.6$ , and  $z=7.5$  1.4605263157 168)  $y \div y + y + x$ ; use  $x = 13.2$ , and  $y = 14.6$  28.8 169) *p*(15 ÷ 2 + *m*); use *m* = 2.6, and *p* = −9.072 −91.6272 170)  $p(q + p) + 13$ ; use  $p = -2.3$ , and  $q = -3.4$  26.11 171)  $(x - yx) + y$ ; use  $x = 12.3$ , and  $y = 4.7$  −9.6829787234 172)  $(-15) - y + x \div x$ ; use  $x = -1.56$ , and  $y = 11.4 -25.4$ 173)  $(j - h^2) \div k$ ; use  $h = 7.3$ ,  $j = -5.2$ , and  $k = -7$  8.35571428571 174)  $x - 11 + y \div (-1)$ ; use  $x = 1.97$ , and  $y = 14.1$  −23.13 175) *h* + *h* − 15 + *k*; use *h* = 12.9, and *k* = −6.3 4.5 176) (*m*(1 + *n*)) ÷ *n*; use *m* = 7.9, and *n* = 9.1 8.76813186813 177)  $z(y + y - x)$ ; use  $x = 2.9$ ,  $y = -0.8$ , and  $z = 4.6$  –20.7 178)  $(-8) - 6 \div pm$ ; use  $m = 14.46$ , and  $p = -5 -7.91$   $\nabla Q$   $448$  $4\frac{3}{4}$   $q - p$ ; use  $p = -12.5$ , and  $q = 7.3 -117.7$ 180)  $x^2$  $y + |5 \div x|$ ; use  $x = 2.1$ , and  $y = -10.7 -8.31904761905$ 182) (−8) ÷ *x* + *y* + *y*; use *x* = 12.6, and *y* = −12.94 −26.5149206349 183)  $y^2 - (x - y)$ ; use  $x = 7.6$ , and  $y = -12.5$  136.15 184)  $|h| + j + h$ ; use  $h = 2.7$ , and  $j = 3.6$  9 185) *b*  $|c \div b|$ ; use *b* = -4.4, and  $c = 9.9$  -9.9 186) (*x* − *yx*) ÷ (−3); use *x* = −12.8, and *y* = 11.7 −45.6533333333 187)  $j \div (h - j) - h$ ; use  $h = -2.9$ , and  $j = 5.4$  2.24939889036 +  $m \div n$ ; use  $m = -2.3$ , and  $n = -6.3$  6.66507936508 189)  $y - (x - 13x)$ ; use  $x = -7.3$ , and  $y = 9.8 -77.8$  190)  $p - (p + m)^2$ ; use  $m = 12.3$ , and  $p = 12.72$  11.650541344 191) −8*q* ÷ ( *p* − 8); use *p* = 7.4, and *q* = −8.1 −108 192) 6 ÷ *p* + 2 ÷ *q*; use *p* = −13.1, and *q* = −9.9 −0.660035469 193) (*z* + 15)(*y* − *x*); use *x* = −2.6, *y* = −1.9, and *z* = −3.9 7.77 194) (−4) ÷ *y* − (*x* − *y*); use *x* = 2.4, and *y* = 8 5.1 195) *y x* + 15; use *x* = −8.1, and *y* = −7.7 −47.37 196)  $a - b \div (b)$ ; use  $a = 12$ , and  $b = 6.2$  11 197)  $h \div j - 8 \div h$ ; use  $h = -7.5$ , and  $j = -0.82$  10.213008130 198)  $(x - 1 - y) \div (-9)$ ; use  $x = 12.6$ , and  $y = -5.5$  -1.9 199) (*r* − *p* + *q*) ÷ *p*; use *p* = −2.9, *q* = 2.5, and *r* = −8.606 1.10551724138 200) −13*p* − *p* ÷ *m*; use *m* = 5.49, and *p* = 7.4 −97.5479052823 201)  $x \div x - x + y \div y$ ; use  $x = -13.2$ , and  $y = 8.3$  15.2 202)  $(x - y)(y \div y + 16)$ ; use  $x = 8.8$ , and  $y = 8.5$  5.1 203)  $(|pq|) \div (p+1)$ ; use  $p = -17.04$ , and  $q = -18.9 -20.0783042394$ 204)  $y - x + y - x + x$ ; use  $x = -16$ , and  $y = -13.7 -11.4$ 205)  $a^2 \times c \div (a+c)$ ; use  $a = -4.345$ , and  $c = 3.9$   $-165.456623596$ 206) *h* − 10 ÷ (*j*(3 + *k*)); use *h* = −0.7, *j* = 15.5, and *k* = 20 −0.728050490884 207)  $x^2 + y - y^3$ ; use  $x = -7.3$ , and  $y = 4.3 -67.1139\frac{20\%}{40.2} + p - p + m$ ; use  $m = 8$ , and  $p = -6.6$  5.445 209)  $(-7) \div (m + n) - n - n$ ; use  $m = 14.7$ , and  $n = 4.6$   $-9.56269430052$ 210)  $16 \div ((-18) + y + x) + y$ ; use  $x = -15.101$ , and  $y = -16.259 -16.5831491086$ 211)  $p + p - (q + p - p)$ ; use  $p = -16.8$ , and  $q = -17.4$  -16.2 212)  $|y-x| + x - x$ ; use  $x = 16.6$ , and  $y = 11.5$  5.1 213)  $(-18)(p + |q| - q)$ ; use  $p = -8.1$ , and  $q = 0.6$  145.8

214)  $x \div x + (x - y) \div y$ ; use  $x = -1.4$ , and  $y = 0.4$  –3.5 215)  $y - (x - x(x + y))$ ; use  $x = 13.9$ , and  $y = -10.5$  22.86 216)  $j(j^2 - 20 - h)$ ; use  $h = -4.99$ , and  $j = -4.78$   $-37.467552$ 217)  $nn^3 + nm$ ; use  $m = 4.5$ , and  $n = -3.6$  151.7616 218)  $a(c - (b - a) - c)$ ; use  $a = 7.2$ ,  $b = 18.5$ , and  $c = 16$  -81.36 219)  $(-2) \times (6 - x) \div (y + x)$ ; use  $x = -17.6$ , and  $y = -5.68$  2.02749140893 220)  $(y + |y + 16|) \div x$ ; use  $x = 19.8$ , and  $y = -14.5$   $-0.6565656565666$ 221)  $(-20) - 16 - (m \div p - p)$ ; use  $m = -2.2$ , and  $p = -14.7 -50.8496598639$ 222) *x* + *y* − 2 − 15*x*; use *x* = 6.4, and *y* = 3.4 −88.2 223)  $y + x + x + z - z$ ; use  $x = -11.6$ ,  $y = 3.6$ , and  $z = -8.9$  -19.6 224)  $p \div (q^2 - qp)$ ; use  $p = -18.3$ , and  $q = -7.5$  0.225925925926 225)  $|n| + (|m|) \div n$ ; use  $m = 13.1$ , and  $n = 14.5$  15.4034482759 226)  $(x^2 - x) \div 3 + z$ ; use  $x = 3.7$ , and  $z = 12.1$  15.43 227)  $ab + b + b + 1$ ; use  $a = -3$ , and  $b = -18.4$  19.4 228)  $x - (x - y + |x|)$ ; use  $x = 12.3$ , and  $y = -0.6$  −12.9 229)  $(h-6+j^2) \div (-2)$ ; use  $h = 19$ , and  $j = 10.5$  -61.625 230)  $(|m|) \div n(n-m)$ ; use  $m = 14.08$ , and  $n = -9$  36.1073777778 231)  $(-9) \div p + p \div (|m|)$ ; use  $m = -12.4$ , and  $p = -11.5 - 0.144810659187$ 232) ((−15) − *n*) ÷ (*n* + *p* − *n*); use *n* = 17.7, and *p* = −3.3 9.90909090909 233) *x* − *z* + *y* ÷ *xz*; use *x* = −9.996, *y* = −14.2, and *z* = −0.2 −16.8988411365 234)  $(q^2q^2)$  ÷ *r*; use  $q = -4.3$ , and  $r = 8.1$  42.2074197335)  $x + xy + (x + y)$ ; use  $x = -3.8$ , and  $y = 6.6$  -12.75714285 236)  $x^2 + (y \div (-19))^3$ ; use  $x = 12.017$ , and  $y = -15.8$  144.983345422 237)  $x + (y - 10 + x) \div x$ ; use  $x = 18.2$ , and  $y = -4.6$  18.3978021978 238) ((6 + *b*)(*b* + *a*)) ÷ *b*; use *a* = −13.2, and *b* = 13.5 0.433333333333 239)  $\left| k + j \right| (j + k)$ ; use  $j = 2.4$ , and  $k = 3.302$  32.512804 240)  $xy(z + z + x)$ ; use  $x = 2.1$ ,  $y = 2.6$ , and  $z = 10$  80.6 241)  $a + b - a \div (b + b)$ ; use  $a = -16$ , and  $b = -8.5$   $-25.4411764706$ 242)  $|m| + m \div (|p|)$ ; use  $m = 17.5$ , and  $p = -19.7$  18.3883248731 243)  $yz \times (x - 10) \div y$ ; use  $x = -0.6$ ,  $y = -19.4$ , and  $z = -7.3$  77.38 244)  $(-13) - y + y + x + y$ ; use  $x = 8$ , and  $y = -1.3$  –6.3 245) *yx*( $y + y \div y$ ); use  $x = -14$ , and  $y = -1.6$  –13.44 246)  $(-20) \times \left( \left| m \right| \right) \div \left( n + 6 \right)$ ; use  $m = 18.52$ , and  $n = 17.5 -15.7617021277$ 247)  $(p+q^2) \div q + p$ ; use  $p = 1.3$ , and  $q = -12.5$  -11.304 248)  $b - 68 - (a - a)$ ; use  $a = 16.7$ , and  $b = 16.7 - 51.3$ , 49)  $(j - h)^2(j - h)$ ; use  $h = -1.4$ , and  $j = 5.6$  25.48 250)  $b^2 + a + 16 - b$ ; use  $a = 13.9$ , and  $b = -5.3$  63.29 251) *y* ÷ 18( (−12) + *x*); use *x* = −16.7, and *y* = 16.5 −4.30833333333 252)  $(-9) + |y + x| - y$ ; use  $x = -15.47$ , and  $y = 10.7 -14.93$ 253)  $y \div (x(x - (x + x)))$ ; use  $x = -10.8$ , and  $y = 12.5 -0.107167352538$ 254)  $p - (m + m) - (m - m)$ ; use  $m = 15.9$ , and  $p = 1.6 -30.2$ 255)  $y \div (z - 5 - z) - z$ ; use  $y = -9.5$ , and  $z = -9.3$  11.2 256)  $n - ((14 - m) \div n - n)$ ; use  $m = -17.5$ , and  $n = 1.4 -19.7$ 257)  $m(6 - 9 \div (p + p))$ ; use  $m = 7.2$ , and  $p = -16.4$  45.1756097561 258)  $b^2 - |ba|$ ; use  $a = 6.5$ , and  $b = 8.6$  18.06 259)  $p+q-(p+q-8)$ ; use  $p=-8.9$ , and  $q=19.5$  8 260)  $(x + x - y^2) \div (-5)$ ; use  $x = 13.2$ , and  $y = 19.7$  72.338 261)  $|x-x| + |y|$ ; use  $x = -18.3$ , and  $y = -2.3$  2.3 262)  $(-24) \div j^2 h$ ; use  $h = -11.6$ , and  $j = -2.6$  0.30605998775 263)  $7 + a - (a - a + b)$ ; use  $a = 3.7$ , and  $b = -13.4$  24.1 264)  $(m + |216|) \div n$ ; use  $m = 12.4$ , and  $n = 4.6$  49.65265 $\frac{m}{2}$  $\frac{m}{2} \div (|(-13)|)$ ; use  $m = 3.6$ , and  $p = 5.5$  8.3769230769 266)  $(x - 12x) \div y - y$ ; use  $x = 19.1$ , and  $y = 15.8 -29.0974683544$ 267)  $p \times (q + p - q) \div m$ ; use  $m = 5.7$ ,  $p = -6.5$ , and  $q = -13.3$  7.41228070175 268) *y* − *y* − (*y* + *y* + *x*); use *x* = −12.4, and *y* = −6.3 25

$$
-\,4\,-
$$

269)  $p \div (p+q) + 16$ ; use  $p = -19.1$ , and  $q = -17.4$  15.4767123288 270)  $x - y + \left| x^2 \right|$ ; use  $x = 10.97$ , and  $y = -12.7$  144. $\frac{9709}{9}$   $y - y^2 - (x + y)$ ; use  $x = 2.9$ , and  $y = 11.6$  -137.46 272)  $j \div h^3 + |h|$ ; use  $h = 18.3$ , and  $j = 0.7$  18.3001142207 273)  $(x - y \times 5^2)$  ÷ *y*; use  $x = 11.6$ , and  $y = -10.5$  -26.1047619048 274)  $(x(x + z)) \div ((-15) - 15)$ ; use  $x = -17.91$ , and  $z = -13.6$  -18.81147 275)  $b \div a + a + a - a$ ; use  $a = -6.5$ , and  $b = 18.5 - 9.34615384615$ 276)  $(-12) \times (p - (m + m)) \div p$ ; use  $m = -13.2$ , and  $p = 18.7 - 28.9411764706$ 277)  $m + n(n + n + m)$ ; use  $m = 2.2$ , and  $n = -3.5$  19 278)  $p^2 + 4 \div (p + m)$ ; use  $m = 8.05$ , and  $p = 7.75$  60.315664557 279)  $(z - x)^2$  ÷  $(z - 8)$ ; use  $x = 17.5$ , and  $z = -15.485$  -46.327878433 280)  $(x - 13 + 5) \div (y + x)$ ; use  $x = -7.3$ , and  $y = 14.8$  -2.04 281) (*x* + 4) ÷ (*x* − *y* + *y*); use *x* = −14, and *y* = 3.6 0.714285714286 282)  $q - r + q + |p|$ ; use  $p = 10.8$ ,  $q = 14.5$ , and  $r = -5.8$  45.6 283)  $y - ((x^2)^2 + y)$ ; use  $x = 1.4$ , and  $y = -7.2$  -3.8416 284)  $(h + j) \div (j(5 + j))$ ; use  $h = -11.89$ , and  $j = -4.27$  5.18430592538 285) ((−8) + *a* + *b* + *a*) ÷ (−9); use *a* = −16.7, and *b* = −18.4 6.64444444444 286)  $(m + m - 14) \div -3n$ ; use  $m = -8.1$ , and  $n = -0.3$   $-33.5555555556$ 287)  $x((-14) + x) - 6y$ ; use  $x = -1.4$ , and  $y = 10.8$  –43.24 288)  $(5 + m^2) \div pm$ ; use  $m = -14.7$ , and  $p = -11.5$  1.30783791778 289)  $kh + (h|) \div j$ ; use  $h = 16.7$ ,  $j = 10.6$ , and  $k = -11.6$  -192.144528302 290) *q* − 20*p* ÷ *p*<sup>3</sup>; use *p* = 0.6, and *q* = 17.8 −37.75555555556 291)  $\left[(-15)\right] - y = (z + z)$ ; use  $y = -11.2$ , and  $z = -9.7$  14.4226804124 292)  $z - (14 - x) \div (x + 10)$ ; use  $x = -17.5$ , and  $z = 11.3$  15.5 293)  $j - (j \div (j) - h)$ ; use  $h = -2.1$ , and  $j = -4.3$  -5.4 294) −11*x* ÷ *y*<sup>3</sup>; use *x* = 15.9, and *y* = −4.5 1.91934156379 295)  $(y + x(x + y)) \div y$ ; use  $x = -8.8$ , and  $y = -15.4 -12.8285714286$ 296) 5 × *a* ÷ 17(*a* − *c*); use *a* = 13.2, and *c* = −15.6 111.811764706 297)  $(-12) - (y \mid 13 \mid + x);$  use  $x = -11.6$ , and  $y = 2.7$  –35.5 298)  $|j + h| - j \div 2$ ; use  $h = 6.5$ , and  $j = 13.8$  13.4 299) *n* − 7 + *n* ÷ *n* − *m*; use *m* = −18.3, and *n* = −8.5 3.8 300)  $(m+3) \div ((-19) - q) - 7$ ; use  $m = 3.8$ , and  $q = -13.7 - 8.28301886792$ 301)  $y - x + 1^3$ ; use  $x = -$ 16 13 , and  $y = -$ 16 11 111 143 302)  $q \times p \div (|(-9)|)$ ; use  $p = -3\frac{1}{2}$ 2 , and  $q = -3\frac{9}{4}$ 14 1 5 12 303)  $y \div (x(y+8))$ ; use  $x = -1$ , and  $y = 3\frac{1}{2}$ 3 − 5 17 304) (3 − (*p* − *q*)) ÷ *p*; use *p* = − 1 6 , and  $q = -2$  −7 305)  $x - (|z| + 8)$ ; use  $x = 4\frac{1}{2}$ 9 , and  $z = -10\frac{2}{3}$ 3  $-14\frac{5}{3}$ 9 306)  $z + (y + 9) \div x$ ; use  $x = -13\frac{8}{9}$ 9  $y = 2$ , and  $z = 2\frac{7}{16}$ 13  $1\frac{1213}{1625}$ 1625 307)  $a(b - |b|)$ ; use  $a = -3\frac{10}{10}$ 13 , and *b* = -1  $7\frac{7}{16}$ 13 308)  $j + j \div (h + h)$ ; use  $h = -2$ , and  $j = 2 \pm 1$ 2 309)  $p^2m + m$ ; use  $m = 3\frac{5}{6}$ 6 , and  $p = -$ 9 10  $6\frac{563}{600}$ 600 310)  $y^2 \div -11x$ ; use  $x = -$ 2 9 , and  $y = 1$ 9 22 311) *xy* × 7 *x* ; use  $x = 7 \frac{11}{12}$ 13 , and  $y = -2\frac{9}{16}$ 10  $-20\frac{3}{16}$ 10 312)  $q \div (p+q^2)$ ; use  $p = \frac{11}{7}$ 7 , and  $q = 3\frac{3}{4}$ 4 420 1751

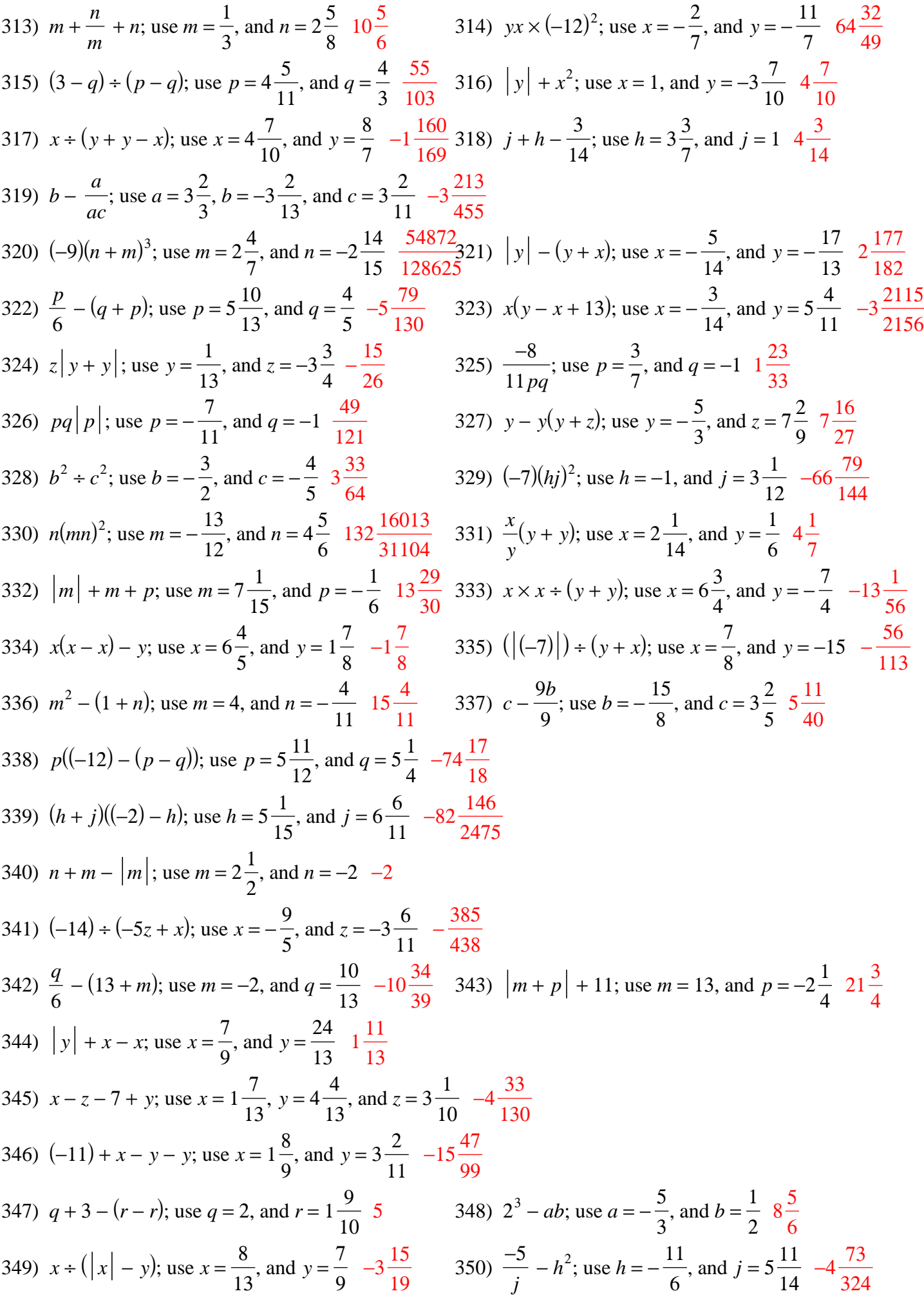

351)  $z + xz^2$ ; use  $x = -2\frac{4}{3}$ 9 , and  $z = 7\frac{1}{2}$ 9  $-116\frac{364}{720}$ 729 352) (−15)(*m* − (*n* + 2)); use *m* = − 1 7 , and  $n =$ 7 12  $40\frac{25}{39}$ 28 353)  $\left(\frac{3}{r}\right)$ *y <sup>x</sup>* )  $-x$ ; use  $x = -14$ , and  $y = 1$   $13\frac{2743}{2741}$ 2744 354)  $n + p + m - 13$ ; use  $m = -8$ ,  $n = 4\frac{7}{4}$ 15 , and  $p = 5\frac{3}{7}$ 7  $-11\frac{11}{10}$ 105 355)  $x + x - (y - y)$ ; use  $x = 1$ , and  $y =$ 11  $\frac{11}{9}$  2 356) (-6)(x*y*  $\frac{y}{y}$ ; use *x* = − 2 3 , and  $y = 3\frac{6}{16}$ 13 10 357)  $z - (4 + x + y)$ ; use  $x = 6\frac{3}{4}$ 14  $y = -3\frac{5}{1}$ 14 , and  $z = 2\frac{7}{16}$ 13  $-4\frac{29}{1}$ 91 358)  $p - (p - 12q)$ ; use  $p = 7\frac{1}{6}$ 6 , and  $q = -$ 4 3 −16 359)  $-7$ *x* − *y* 3 ; use  $x =$ 7 10 , and  $y = -$ 11 7  $-9\frac{10}{24}$ 21 360)  $(b + a) \div a - 9$ ; use  $a = 2$ , and  $b =$ 1 10  $-7 \frac{19}{20}$ 20 361)  $(j + h) \div (h - j)$ ; use  $h = -3\frac{3}{2}$ 10 , and  $j = 2\frac{3}{7}$ 5 7 59 362)  $a(a - (b - 7))$ ; use  $a = 3\frac{9}{11}$ 11 , and  $b = 1\frac{1}{2}$ 2  $35\frac{70}{12}$ 121 363) *m p* − 6*m*; use *m* = −10, and *p* = 1 $\frac{12}{12}$ 13  $54\frac{4}{7}$ 5 364)  $\frac{3}{r}$ *y <sup>x</sup>* ) 2 − *x*; use *x* = −3, and *y* = 13 9  $3\frac{169}{200}$ 729 365) *y x* − *y y* ; use *x* = − 13 14 , and  $y = 1\frac{4}{7}$ 7  $-2\frac{9}{16}$ 13 366) (−12) − *m* × *n m* ; use  $m = 3\frac{1}{7}$ 7 , and  $n =$ 1 4  $-12\frac{1}{4}$ 4 367)  $(p - r)^2 + 12$ ; use  $p =$ 8 11 , and  $r = -$ 1 2  $13\frac{245}{181}$ 484 368)  $(x - y) \div (x - 6)$ ; use  $x = 5\frac{9}{5}$ 14 , and  $y = 1\frac{8}{11}$ 15  $-11\frac{38}{11}$ 75 369) *p* − *p* + 9 − *m*; use *m* = 5 4 , and  $p = 2\frac{1}{7}$ 5 7 3 4 370)  $15 + b \div (a + a)$ ; use  $a =$ 1 12 , and  $b = -$ 7 4 4 1 2 371) *h j h* ; use  $h = -2$ , and  $j = 6\frac{1}{2}$ 2  $-6\frac{1}{2}$ 2 372)  $(x^2)^2 - y$ ; use  $x = -1$ 4 , and  $y = -2\frac{5}{15}$ 11  $4\frac{2523}{2015}$ 2816 373) ((−9) − *m*)( *p* + *p*); use *m* = 17 10 , and  $p = 1\frac{2}{\sigma^2}$ 11  $-25\frac{16}{15}$ 55 374)  $m + |q| - p$ ; use  $m = 1, p = 2\frac{7}{16}$ 12 , and  $q = -2\frac{7}{16}$ 10  $1\frac{7}{1}$ 60 375) 12*z* − *z y* ; use  $y = -2\frac{3}{8}$ 8 , and  $z = 5\frac{5}{16}$ 12  $67 \frac{16}{77}$ 57 376)  $m - p \div (p + m)$ ; use  $m = -3\frac{2}{3}$ 9 , and  $p = 1 -2\frac{139}{100}$ 180 377)  $4 \div (n + n - p)$ ; use  $n = 7\frac{3}{10}$ 11 , and  $p = -3\frac{5}{6}$ 6 264 1213 378) *a* + *b* − *b b* ; use *a* = 8 7 , and  $b =$ 13 7 2 379)  $p + r + |(-3)|$ ; use  $p = 7\frac{7}{16}$ 15 , and  $r = 2$  12 $\frac{7}{12}$ 15 380)  $y \div (|x| + y)$ ; use  $x =$ 8 9 , and  $y = -$ 16 9 2 381) *h j* − *j* 2 ; use *h* = − 1 5 , and  $j = 2 \frac{9}{16}$ 10  $-8\frac{1389}{2000}$ 2900 382) (−14) + *pm* − *p*; use *m* = 11, and *p* = − 1 3  $-17\frac{1}{2}$ 3 383)  $6^3 \div (x - y)$ ; use  $x = -$ 9 5 , and  $y =$ 6 13  $-95\frac{25}{10}$ 49 384)  $12b(b - a)$ ; use  $a = 4\frac{1}{16}$ 12 , and  $b = -$ 3 2  $100\frac{1}{2}$ 2 385)  $x^2y^2$ ; use  $x = 4\frac{5}{\sqrt{2}}$ 13 , and  $y = -$ 3 2  $43\frac{173}{17}$ 676 386) *p* ÷ (*q* − (*q* − *p*)); use *p* = 1 3 , and  $q = -$ 1 4 1

387)  $(13 - p^2) \div q$ ; use  $p = 3\frac{1}{2}$ 2 , and  $q = -$ 2 3  $-1\frac{1}{2}$  $\frac{1}{8}$  388) 12 –  $\left(\frac{3}{y}\right)$ *y*  $(\frac{y}{y} + x)$ ; use  $x = 2\frac{1}{9}$ , and  $y = -2$   $8\frac{8}{9}$ 9 389) *<sup>y</sup>* − 9 − (*<sup>y</sup>* <sup>−</sup> *<sup>x</sup>*); use *<sup>x</sup>* = 2 <sup>5</sup> 12 , and  $y = 6\frac{5}{6}$ 6  $-6\frac{7}{15}$  $\frac{1}{12}$  390)  $y($   $\left| \frac{1}{2} \right)$  $\left(-\frac{2}{-7}\right) + z$ ; use *y* = -1  $\frac{7}{12}$ , and  $z = 1 \frac{9}{14}$ 11  $-3\frac{51}{15}$ 154 391)  $|a|b^2$ ; use  $a = -2$ , and  $b = -$ 1 2 1 2 392) (*jh* − *h*) ÷ *h*; use *h* = 3 5 , and  $j = 13$  12 393) 11*y* + *x* − 9; use *x* = 5 3 , and  $y =$ 1 13  $-6\frac{19}{30}$ 39 394) 14 *n* (*n* − *m*); use *m* = 4 3 , and  $n = -1\frac{7}{16}$ 12  $25\frac{15}{18}$ 19 395)  $h + |h - j|$ ; use  $h = -9$ , and  $j = -$ 3 2  $-1\frac{1}{2}$ 2 396)  $m + m + m + p$ ; use  $m =$ 7 10 , and  $p = 3\frac{3}{4}$ 4  $5\frac{17}{2}$ 20 397) *yx*(*y* + 8); use *x* = 2 7 , and  $y =$ 7 9  $1\frac{77}{01}$ 81 398)  $q \div (p+5) + p$ ; use  $p = 7\frac{3}{10}$ 10 , and  $q = -$ 4 3  $7\frac{707}{258}$ 3690 399) 15*x* × *y x* ; use *x* = − 11 7 , and  $y = 5\frac{8}{11}$ 15 83 400) *y* − *z* −3*y* ; use *y* = −1, and *z* = − 3 2 − 1 2 401)  $a \div (b(-8b)^2)$ ; use  $a = 1\frac{5}{5}$ 6 , and  $b = -$ 1 2 − 11 48 402)  $h^2(j^3 + h)$ ; use  $h = -\frac{2}{3}$ 3 , and  $j = 6 \frac{9}{16}$ 10  $145 \frac{4777}{6750}$ 6750 403) −*y* + *y* × *x y* ; use  $x =$ 15 16 , and  $y = 4\frac{3}{7}$ 5  $-3\frac{53}{10}$ 80 404)  $p^3 + m - |m|$ ; use  $m =$ 1 7 , and  $p = -$ 9 7  $-2\frac{43}{24}$ 343 405) (−3) − 5 ÷ (*q* + *p* + *p*); use *p* = − 25 14 , and  $q = -20$  −2 $\frac{26}{30}$ 33 406)  $m - (m + m) - |n|$ ; use  $m = 1$ , and  $n = -$ 3 8  $-1\frac{3}{2}$ 8 407) *x x*  $+y+17-1$ ; use  $x=6\frac{5}{15}$ 12 , and  $y =$ 8 7  $18\frac{1}{7}$ 7 408) *x* −108*y*  $-x$ ; use  $x = -11\frac{4}{11}$ 11 , and  $y = -$ 7 13  $11\frac{1399}{0249}$ 8316 409)  $x(y-10-x)$ ; use  $x = -$ 3 2 , and  $y = 5\frac{1}{2}$ 8 5 1 16 410)  $r \div q^2 |p|$ ; use  $p = 4 \frac{13}{10}$ 18 , *q* = −2, and *r* = 4 3  $1\frac{31}{7}$ 54 411) 8 *x*  $-(y-x)^2$ ; use  $x = 8\frac{8}{x}$ 15 , and  $y = -$ 7 9  $-85\frac{24601}{32400}$ 32400 412) *hj* + *j j* ; use  $h = 9\frac{3}{16}$ 10 , and  $j = -1\frac{7}{6}$ 8  $18\frac{7}{1}$ 16 413)  $(a+11-|b|)+c$ ; use  $a=$ 5 4  $, b = -3\frac{3}{16}$ 10 , and  $c =$ 7 9  $11\frac{71}{11}$ 140 414)  $(x-z)^3 + x - y$ ; use  $x =$ 7 19 , *y* = − 11 7 , and  $z = 1 - \frac{7}{14}$ 11  $-3\frac{3233913}{3253437}$ 3363437 415)  $|2 - n| + m - n$ ; use  $m = 9\frac{7}{4}$ 16 , and  $n = 19$   $7\frac{7}{10}$ 16 416) *p* + 10 − (*m* + 13 − *p*); use *m* = − 13 7 , and  $p = 7\frac{3}{5}$ 5  $14\frac{2}{3}$ 35  $\left| y \right| - \left( \left( -5 \right) + x - x \right)$ ; use  $x = -$ 16 11 , and  $y =$ 1 3  $5\frac{1}{2}$ 3 418) *q* + *q* + *q* + *p q* ; use  $p = -14 \frac{17}{30}$ 20 , and  $q = -$ 2 3  $20\frac{11}{4}$ 40  $\frac{1}{4}$ 19) *yx* ÷  $(y^2)^2$ ; use *x* = – 26 17 , and  $y = -2\frac{6}{16}$ 13 28561 278528 420) *rp*( *p*  $\left(\frac{p}{-12} + p\right)$ ; use  $p = 2\frac{4}{5}$ , and  $r = 2$  14 $\frac{28}{11}$ 75 421)  $y^2 |x^3|$ ; use  $x =$ 23 15 , and  $y = -$ 16 11 7<sup>256127</sup> 408375 422) *yx* <sup>−</sup> (*<sup>x</sup>* <sup>−</sup> *y*  $\frac{y}{y}$ ; use *x* = − 3 2 , and  $y = 2\frac{5}{9}$ 9  $-1\frac{1}{2}$ 3 423) 15 + *hj* − *h*; use *h* = − 7 4 , and  $j = -$ 17 12  $19\frac{11}{18}$ 48 424)  $(a + b) \div 15 - (7 + b)$ ; use  $a =$ 1 19 , and  $b = -$ 5 8  $-6\frac{157}{200}$ 380

425)  $x^2y^2$ *y* ; use  $x = 4\frac{1}{2}$ 6 , and  $y = 4\frac{7}{9}$ 9  $82\frac{307}{20}$  $\frac{33}{324}$  426)  $n(n+1)$ *m*  $\left(\frac{m}{-6}\right)$  + 4; use *m* = – 7 4 , and  $n = -3\frac{1}{2}$ 2  $15\frac{11}{12}$ 48 427)  $z - (x - (10 + x))$ ; use  $x = -18\frac{2}{11}$ 17 , and  $z = -$ 5 12  $-26\frac{133}{201}$ 204 428)  $x|x| + z + 3$ ; use  $x = 6\frac{3}{7}$ 5 , and  $z = -$ 18 13  $45\frac{57}{22}$ 325 429) (5 − ((−1) − *p*)) ÷ *m*; use *m* = 37 20 , and  $p = 1$  3 $\frac{29}{27}$ 37 430)  $|p| + q - (2 - 1)$ ; use  $p = 1\frac{2}{\sqrt{2}}$ 19 , and  $q = 1\frac{1}{2}$ 5  $1\frac{29}{12}$ 95 431)  $q(p - \frac{q}{a})$ *q*  $\left(\frac{q}{q} - q\right)$ ; use *p* = 15 8 , and  $q = -3\frac{16}{10}$ 19  $11\frac{1155}{2000}$ 2888 432)  $(x - (x + 14) + y) \div x$ ; use  $x = -2$ , and  $y = 9\frac{1}{x}$ 9  $2\frac{4}{9}$ 9 433)  $h + |j| + j + h$ ; use  $h = 7\frac{2}{3}$ 3 , and  $j = -$ 2 3  $15\frac{1}{2}$ 3 434)  $-38b^2 - c$ ; use  $b = -$ 5 6 , and  $c =$ 5 9  $-26\frac{17}{18}$ 18 435) 15 + *x* − *y* 15 ; use  $x = -2\frac{7}{3}$ 9 , and  $y = -2\frac{9}{16}$ 13  $17\frac{112}{11}$ 117 436)  $m + n +$ *m* 7 ; use  $m = -3\frac{3}{16}$ 10 , and  $n =$ 1 4  $-2\frac{81}{11}$ 140 437)  $x + y|x| - 2$ ; use  $x = -$ 3 5 , and  $y = 9\frac{17}{10}$ 18  $3\frac{11}{20}$ 30 438)  $(y - y + x) \div (x + x)$ ; use  $x = -$ 16 13 , and  $y = -3\frac{1}{2}$ 3 1 2 439)  $(-6)\left(\frac{3}{v}\right)$ *y*  $\frac{y}{y}$  + 6*x*); use *x* = 4, and *y* = 5 8  $-150$   $440$ )  $p + (m+m)^2 - m$ ; use  $m =$ 2 7 , and  $p =$ 21 20  $1\frac{89}{200}$ 980 441)  $(m + m - m) \div (n + n);$  use  $m = 7\frac{13}{14}$ 14 , and  $n =$ 5 14  $11\frac{1}{11}$ 10 442)  $x + x - y^2 x$ ; use  $x = 10 \frac{14}{15}$ 15 , and  $y =$ 7 11  $17 \frac{797}{181}$ 1815 443)  $x \times (x + y + y) \div x$ ; use  $x = -2\frac{7}{8}$ 9 , and  $y = 9\frac{1}{2}$ 3  $15\frac{8}{9}$ 9 444) *j*(*h* + *j* − 15 ); use *h* = − 19 10 , and  $j = 5\frac{1}{2}$ 2  $41\frac{4}{7}$ 5 445) *q* + *q* − 14 + *p p* ; use *p* = − 1 6 , and  $q =$ 1 3  $-12\frac{1}{2}$ 3 446) 18 *<sup>z</sup>* ( 16  $\left(\frac{6}{y} + x\right)$ ; use  $x = 10\frac{3}{7}$  $y = 8\frac{5}{3}$ 8 , and  $z = 19\frac{1}{3}$ 3  $11\frac{2038}{1550}$ 4669 447) *<sup>m</sup>* <sup>−</sup> (3 + *n*  $\frac{n}{-7n}$ ; use *m* = − 25 17 , and  $n =$ 6 19  $-4\frac{39}{110}$ 119 448)  $m + (-10m)^2 - p$ ; use  $m =$ 3 14 , and  $p = -$ 23 14  $6\frac{22}{12}$ 49 449)  $(z + y)^2 + y - 17$ ; use  $y =$ 21 16 , and  $z = -$ 9 20  $-14\frac{6039}{6488}$ 6400 450)  $(b - ((-10) + b - a)) \div a$ ; use  $a = 1\frac{2}{10}$ 13 , and  $b = -$ 7 11 9 2 3 451) *n* × *m n*  $(9 - n)$ ; use *m* = 18, and *n* = 6  $\frac{5}{10}$ 18 49 452)  $y + x \times$ *x* 7 − *y*; use *x* = 15, and *y* = 15 14  $32\frac{1}{2}$ 7 453)  $(y(x + x - x)) \div 4$ ; use  $x = -$ 5 3 , and  $y = 5 -2\frac{1}{16}$ 12 454) *p*  $\frac{P}{r^2}(r+r)$ ; use *p* = 1 3 , and  $r = -2\frac{1}{6}$ 6 − 4 13

455) *a b*  $(b + a)$ ; use  $a =$ 14 19 , and  $b = 8\frac{1}{2}$ 8 18858 23465 456)  $(x-3^2)((-5)-y)$ ; use  $x = \frac{10}{5}$ 7 , and  $y = 3\frac{7}{16}$ 18  $63\frac{65}{12}$ 126 457) *h* + *j* − *h* × *j* −5 ; use  $h = 17 \frac{1}{11}$ 16 , and  $j = -$ 17 16  $12 \frac{479}{1200}$ 1280 458)  $m^2nn^2$ ; use  $m = -1\frac{3}{4}$ 4 , and  $n = -1 \frac{7}{16}$ 15  $-9\frac{4469}{558}$ 6750 459)  $(y + y)((-19) + x) - x$ ; use  $x =$ 1 3 , and  $y = 1\frac{1}{2}$ 3  $-50\frac{1}{2}$ 9 460) *p* −3  $- pm$ ; use  $m = 4\frac{13}{20}$ 20 , and  $p = 5\frac{1}{4}$ 14  $-21\frac{107}{100}$ 120  $461$ )  $|x| + y + x - x$ ; use  $x =$ 1 18 , and  $y = 10 \frac{11}{11}$ 14  $10\frac{53}{6}$ 63 462) 6*m* ÷  $(m(n + n))$ ; use *m* = -12, and *n* = 10 $\frac{3}{7}$ 5 15 53 463)  $(z + y) \div (-12) - xy$ ; use  $x = -16$ ,  $y = 8\frac{3}{2}$ 20 , and  $z = 9\frac{5}{5}$ 6  $128\frac{649}{220}$ 720 464)  $x(x + y) - (x + y)$ ; use  $x =$ 1 3 , and  $y = -$ 15 8  $1\frac{1}{2}$ 36 465)  $(p+q) \div pq - q$ ; use  $p = -$ 9 19 , and  $q = 4\frac{1}{2}$ 2  $-6\frac{7}{16}$ 18 466)  $a - b \div ((-11)^2)^2$ ; use  $a = 13\frac{6}{5}$ 7 , and  $b = -$ 3 5  $13 \frac{439251}{7121212}$ 512435 467)  $(a^3)^2 - |c|$ ; use  $a = -$ 17 10 , and  $c =$ 3 8  $23\frac{762569}{1000000}$ 1000000 468)  $yy^3(x + y)$ ; use  $x = 8\frac{13}{20}$ 20 , and  $y = -$ 11 18  $1\frac{2289847}{10005600}$ 18895680 469)  $j(h-j) - j^2$ ; use  $h =$ 3 4 , and  $j = 10 \frac{2}{15}$ 17  $-197\frac{42}{100}$ 289 470)  $n + m \times (|m|) \div n$ ; use  $m = -2$ , and  $n = -$ 7 11 5 50 77 471)  $y \div (y + x + y^2)$ ; use  $x = 7\frac{3}{7}$ 5 , and  $y = -$ 21 19 − 1995 13928  $\frac{(95)}{(472)}$  (|p|) ÷ m<sup>2</sup> – 11; use m = 3 $\frac{1}{2}$ 8 , and  $p =$ 18 11  $-10\frac{5723}{6075}$ 6875 473)  $y + x - x + x - y$ ; use  $x = 2$ , and  $y = 1\frac{17}{20}$  $\frac{17}{20}$  2 474)  $\left(\frac{x}{x}\right)$ *x* ) 2  $+ |y|$ ; use  $x = 1$ , and  $y =$ 13 9  $2\frac{4}{9}$ 9 475)  $m - (p - p) + m + p$ ; use  $m = 2\frac{7}{10}$ 12 , and  $p = 1 \frac{11}{20}$ 20  $6\frac{43}{6}$ 60 476)  $(q^2 + p) \div (p - q)$ ; use  $p = -3\frac{5}{6}$ 6 , and  $q = -1$  1  $(477)$   $|b + b| - (b - a)$ ; use  $a =$ 5 13 , and  $b = 1 \frac{14}{15}$ 17  $2\frac{46}{22}$ 221 478)  $(-9) \times h \div (|h_j|)$ ; use  $h = -1 \frac{1}{10}$ 10 , and  $j = -$ 11 8  $6\frac{6}{1}$ 11 479)  $y + x + y(x + y)$ ; use  $x = -$ 11 8 , and  $y = -$ 17 14 435 784 480)  $(|8|(b-a)) \div 8$ ; use  $a = -3\frac{2}{5}$ 5 , and  $b =$ 3 2 4 9 10 481)  $(p+q) \div p^2 + m$ ; use  $m = -$ 1 9  $, p = 5\frac{5}{3}$ 8 , and  $q =$ 8 7 1457 14175

 $(482)$  *m* ×  $(p + p) \div p - m$ ; use *m* = 11 14 , and  $p =$ 19 11 11 14 483)  $p \div (m - (m - 1^2))$ ; use  $m = -\frac{16}{3}$ 9 , and  $p = 1\frac{2}{\pi}$ 19  $1\frac{2}{16}$ 19 484)  $x \times (y - x) \div x - 9$ ; use  $x = 6\frac{7}{16}$ 12 , and  $y = 1 - \frac{5}{10}$ 16  $-14\frac{13}{18}$ 48 485)  $x - (x + y) + y - 4$ ; use  $x = -2\frac{7}{11}$ 15 , and  $y = 7\frac{1}{2}$ 2 −4 486) 2 ÷  $(p + p + q + q)$ ; use  $p = -$ 9 13 , and  $q =$ 11 17  $-22\frac{1}{12}$ 10 487)  $((-9) - (x - y)) \div (6 - x);$  use  $x = -13\frac{7}{10}$ 10 , and  $y = -19\frac{16}{15}$ 17 − 2591 3349 488) *<sup>x</sup>* + 7 − *<sup>x</sup>* + 2*y*; use *<sup>x</sup>* = 3 <sup>5</sup> 14 , and *y* = −10 −13 489) *j* ÷ ( *h* ) − *j j* ; use  $h = 1\frac{2}{15}$ 17 , and  $j =$ 1 8 − 135 152 490) −320*b* × *b a* ; use *a* = 15 11 , and  $b = -$ 10 11  $-193\frac{31}{22}$ 33 491) *p* 20  $\times (m^2)^2$ ; use  $m = -2\frac{1}{2}$ 2 , and  $p = 8\frac{12}{12}$ 13  $17 \frac{89}{200}$ 208 492)  $16y(y+x+x)$ ; use  $x=6\frac{5}{x^2}$ 18 , and  $y =$ 2 11  $37\frac{59}{100}$ 1089  $(493)$   $(y-x)^2((-3)-y)$ ; use  $x=$ 2 3 , and  $y = -$ 31 16  $-7\frac{7577}{2585}$ 36864 494) *<sup>q</sup>* <sup>+</sup> *<sup>q</sup>* <sup>−</sup> ( *<sup>p</sup>* <sup>−</sup>  $\left(\frac{q}{p}\right)$ ; use *p* = -3 $\frac{3}{11}$ , and  $q =$ 4 5  $4\frac{311}{125}$ 495 495)  $(q((-4) + 6)) \div p^3$ ; use  $p = 1 \frac{16}{10}$ 19 , and  $q = -$ 17 19 − 12274 42875 496) *y* + *y* − *y* + *yx*; use *x* = 6 17 , and  $y = -$ 6 7  $-1\frac{19}{110}$ 119 497)  $-13x^2 + y - y$ ; use  $x = -$ 1 5 , and  $y = -$ 1 2 − 13 25 498)  $|c| +$ *c b*  $+ b$ ; use  $b =$ 3 14 , and  $c = -$ 18 19  $-3\frac{69}{25}$ 266 499) (*y* + 15)(*x* − *y* + 14); use *x* = 6 7 , and  $y = 8\frac{11}{12}$ 12  $142\frac{11}{11}$ 144 500) *h* ÷ (*k* − ((−8) + *k*) − *j*); use *h* = 3 4  $, j =$ 8 5 , and  $k = -$ 24 19 15 128 501) *xy*(*y* − 14); use  $x = -2\frac{12}{12}$ 13 , and  $y = 6\frac{3}{7}$ 5  $142 \frac{248}{325}$ 325 502)  $n^2m^2$ ; use  $m = -2\frac{8}{16}$ 13 , and  $n = 3\frac{3}{4}$ 4  $96\frac{129}{55}$ 676 503) *j h* <sup>−</sup> ((−11) − 5); use *<sup>h</sup>* = −2 <sup>5</sup> 7 , and  $j = -1\frac{5}{5}$ 6  $16 \frac{77}{11}$ 114 504) *y*(*x* – 11 + *x*); use *x* =  $2\frac{1}{6}$ 6 , and  $y = -3\frac{5}{14}$ 11  $23\frac{1}{3}$ 33 505)  $m + p - (9 + m)$ ; use  $m = -2\frac{3}{5}$ 5 , and  $p = 7\frac{2}{3}$ 3  $-1\frac{1}{2}$ 3 506)  $q(p \binom{q}{p}$ ; use *p* = 4 $\frac{5}{12}$ , and  $q = -2\frac{11}{12}$ 13  $-14\frac{43489}{10550}$ 107484  $\frac{65}{20}$ 7)  $(y^2 - y) \div x$ ; use x = 11 12 , and  $y = -2\frac{5}{4}$ 14  $8\frac{31}{10}$ 49 508) *x* + *y* − *y x* ; use  $x = -3\frac{1}{4}$ 4 , and  $y = -2\frac{4}{5}$ 5  $-6\frac{237}{368}$ 260 509)  $|x^3| - y$ ; use  $x = -3\frac{9}{10}$ 10 , and  $y =$ 2 3  $58\frac{1957}{2000}$ 3000 510) *h h* − *k h* ; use  $h = -1\frac{1}{4}$ 4 , and  $k = -2\frac{1}{2}$ 9 − 31  $\frac{51}{45}$  511)  $a - (b +$  $\left(\frac{8}{14}\right)$ ; use *a* = 7 $\frac{2}{3}$ , and  $b = 6\frac{1}{2}$ 2 25 42 512)  $|(-14) + m| - p$ ; use  $m = -3\frac{14}{15}$ 15 , and  $p = -2\frac{2}{\sqrt{2}}$ 13  $20\frac{17}{10}$ 195 513)  $y(x+y);$  use  $x=-3\frac{5}{3}$ 9 , and  $y = 7\frac{6}{16}$ 13  $29\frac{220}{120}$ 1521 514)  $|j + h| - h$ ; use  $h = -3\frac{2}{3}$ 3 , and  $j = 1 \frac{11}{11}$ 14  $5\frac{23}{12}$ 42

$$
-11-
$$

515)  $(-15) + zx + y$ ; use  $x = 4\frac{13}{15}$ 15  $y = 2\frac{9}{9}$ 13 , and  $z = 12$  46 $\frac{6}{12}$ 65 516)  $(|x|) \div 8z$ ; use  $x = 6\frac{1}{2}$ 8 , and  $z = 6 \frac{3}{16}$ 10 35  $\frac{52}{288}$  517)  $n\left(m+\frac{1}{2}\right)$  $\binom{6}{m}$ ; use *m* = 7 $\frac{4}{9}$ , and  $n = -1\frac{5}{16}$ 12  $-11\frac{4979}{7225}$ 7236 518)  $h(j^2 - h)$ ; use  $h = 7\frac{1}{f}$ 14 , and  $j = -2\frac{7}{16}$ 12  $-2\frac{1275}{1568}$ 1568 519)  $(x+70) \div y$ ; use  $x = 6\frac{1}{x}$ 14 , and  $y = -1 \frac{4}{16}$ 13  $-58\frac{41}{22}$ 238 520)  $p^2 - ((-9) + q)$ ; use  $p = 7\frac{5}{9}$ 8 , and  $q =$ 1 2  $66\frac{41}{1}$ 64 521)  $(x+z)((-11)+8)$ ; use  $x=-2\frac{1}{5}$ 6 , and  $z = 2\frac{1}{4}$ 4 − 1 4 522)  $h + j +$ *j* −4 ; use  $h = 6\frac{2}{16}$ 13 , and  $j = 2\frac{3}{5}$ 8  $7\frac{389}{115}$ 416 523)  $a - b + b + 3$ ; use  $a = 6\frac{5}{16}$ 12 , and  $b = 4\frac{1}{16}$ 10  $9\frac{5}{15}$ 12 524)  $y - y + x + x$ ; use  $x = 6\frac{1}{x}$ 5 , and  $y = -3\frac{2}{7}$ 7  $12^{\frac{2}{5}}$ 5 525)  $m^2$  + *n* 3 ; use  $m = -7$ , and  $n = 2\frac{1}{10}$ 10  $49\frac{7}{14}$ 10 526)  $m \div (p + p + 4)$ ; use  $m = 5\frac{4}{10}$ 11 , and  $p = 14$ 59 352 527)  $q \div (q||p|)$ ; use  $p = 5\frac{1}{4}$ 4 , and  $q = -1 \frac{9}{16}$ 10 4 21 528) *yz* <sup>×</sup> (  $\left(\frac{-13}{13}\right)$ ; use *y* = -1 $\frac{5}{7}$ , and  $z = 4 \frac{11}{11}$ 14  $8\frac{10}{10}$ 49 529)  $qp \times$ −14 *p* ; use  $p =$ 3 10 , and  $q = 6\frac{3}{16}$ 10  $-88\frac{1}{7}$ 5 530)  $8 - b |a|$ ; use  $a = 10 \frac{3}{6}$ 8 , and  $b = -1 \frac{9}{16}$ 13  $25\frac{29}{72}$ 52 531) *x y*  $(y - x)$ ; use  $x = 7\frac{7}{16}$ 10 , and  $y = 1\frac{3}{4}$ 14  $-41\frac{54}{12}$ 425 532) −12 *x* + 14*y*; use *x* = −9, and *y* = 5 14  $6\frac{1}{2}$ 3 533)  $2n \div (6 + m)$ ; use  $m = 4\frac{2}{\epsilon}$ 15 , and  $n = 15$   $2\frac{73}{76}$ 76 534)  $y \times y \div (|x|)$ ; use  $x = 4\frac{14}{15}$ 15 , and  $y = -2\frac{1}{16}$ 15 961 1110 535)  $p + q \div (m - p)$ ; use  $m = 4\frac{4}{7}$ 7  $, p = -3\frac{11}{12}$ 12 , and  $q = 4\frac{7}{16}$ 10  $-3\frac{15527}{12788}$ 42780 536)  $x^3$  + *y* −3 ; use  $x = 4\frac{6}{7}$ 7 , and  $y = 5 \frac{6}{14}$ 11  $112 \frac{8381}{11216}$ 11319 537)  $q|r| + 9$ ; use  $q =$ 3 4 , and  $r = -3\frac{5}{5}$ 6  $11\frac{7}{6}$ 8 538)  $y + 5 - (x + x)$ ; use  $x = 3\frac{1}{2}$ 6 , and  $y = 1 \frac{11}{17}$ 15 2 5 539)  $q(q - (q - p))$ ; use  $p = 3\frac{1}{2}$ 6 , and  $q =$ 1 14 19 84 540)  $y - (x + 5 - x)$ ; use  $x = 5\frac{5}{4}$ 14 , and  $y = 7\frac{7}{9}$ 9 2 7 9 541)  $(|-8a|) \div c$ ; use  $a = 2\frac{3}{4}$ 4 , and  $c = 1 \frac{8}{16}$ 13  $13\frac{13}{21}$ 21 542)  $h + h(15 - j)$ ; use  $h = 3\frac{1}{2}$ 4 , and  $j = 4\frac{3}{16}$ 10  $38\frac{1}{10}$ 40 543) (−9) × *y xy* ; use  $x = 3\frac{8}{15}$ 11 , and  $y = -1\frac{1}{2}$ 9  $-2\frac{17}{4}$ 41 544)  $m(m - n) - 12$ ; use  $m = 3\frac{4}{11}$ 11 , and  $n = 5\frac{3}{5}$ 8  $-18\frac{741}{32}$ 968  $\frac{11}{5}$ 45) 7*x* + *yx*; use *x* = 2 $\frac{2}{3}$ 3 , and  $y = 6\frac{4}{5}$ 5  $36\frac{4}{7}$ 5 546)  $p + (-10)^2 \div m$ ; use  $m = -10\frac{1}{2}$ 3 , and  $p = -3\frac{5}{6}$ 6  $-13\frac{95}{10}$ 186 547) −2*y* × *x* −13 ; use  $x = 1 - \frac{7}{16}$ 12 , and  $y = -3\frac{8}{14}$ 11 − 779 858 548)  $n + m - |m|$ ; use  $m = 3\frac{4}{3}$ 9 , and  $n = 6\frac{7}{6}$ 8 6 7 8 549)  $|x| + 9 + z$ ; use  $x = 1\frac{8}{3}$ 9 , and  $z = 9$  19 $\frac{8}{9}$ 9 550)  $z + x \div (8)$ ; use  $x = -1\frac{1}{2}$ 2 , and  $z = 6 \frac{11}{11}$ 14  $6\frac{67}{11}$ 112 551) *qp* |*q*|; use *p* = 7 $\frac{1}{2}$ 2 , and  $q =$ 5 14 375 392 552)  $x^2((-2) - y)$ ; use  $x = 2\frac{5}{3}$ 8 , and  $y = 4\frac{2}{7}$ 7  $-43\frac{5}{1}$ 16 553)  $h + j(13 + j)$ ; use  $h = 5\frac{1}{1}$ 14 , and  $j = -13 \frac{11}{11}$ 14  $15\frac{177}{25}$ 196 554) (−5) − *b*(*b* − *c*); use *b* = 1 2 , and  $c = 3\frac{5}{5}$ 6  $-3\frac{1}{2}$ 3

55.5 
$$
y \left| \frac{z}{m} \right|
$$
; use  $y = 15$ , and  $z = 3\frac{1}{2} + \frac{1}{2}$   
\n55.5  $y + n + n + m$ ; use  $m = 1\frac{2}{7}$ , and  $n = -2\frac{1}{2} - 6\frac{3}{14}$   
\n55.5  $y + \frac{p}{m} + |p|$ ; use  $m = \frac{9}{13}$ , and  $p = \frac{3}{14} - \frac{11}{21}$   
\n55.5  $y + \frac{p}{m} + |p|$ ; use  $m = \frac{9}{13}$ , and  $y = \frac{3}{14} - \frac{11}{13} - 6\frac{1}{13}$   
\n55.5  $y + \frac{p}{m} + \frac{p}{m}$ ; use  $m = -2$ , and  $q = 5\frac{2}{7} + 18\frac{5}{7}$   
\n55.5  $y + \frac{p}{m} + \frac{p}{m}$ ; use  $p = -12$ , and  $q = 5\frac{2}{7} + 18\frac{5}{7}$   
\n56.5  $y^2(x - y)$ ; use  $x = \frac{3}{4}$ , and  $y = 5\frac{7}{15} - 2\frac{209}{320}$   
\n56.5  $y^2(x - y)$ ; use  $x = \frac{3}{4}$ , and  $y = 5\frac{7}{15} - 2\frac{209}{320}$   
\n56.5  $y = \frac{3}{4} + \frac{3}{4} = 24\frac{5}{15}$   
\n56.5  $y = \frac{3}{4} + \frac{3}{4} = 24\frac{5}{15}$   
\n56.5  $y = \frac{3}{4} + \frac{3}{4} = 24\frac{5}{15}$   
\n56.5  $y = \frac{3}{4} + \frac{3}{4} = 24\frac{5}{15}$   
\n56.5  $y = \frac{3}{4} + \frac{3}{4} = 24\frac{5}{15}$   
\n56.5  $y = \frac{3}{4} + \frac{3}{4} = 24\frac{5}{15}$   
\n5

594) 
$$
h^2(j + j)
$$
; use  $h = -2\frac{1}{12}$ , and  $j = \frac{3}{10}$ ,  $2\frac{29}{48}$   
\n595)  $y \times (y - 14) + x$ ; use  $x = 3\frac{11}{12}$ , and  $y = 2\frac{7}{12}$ ,  $-\frac{7299}{564}$   
\n596)  $4 + (a - ((-2) + b))$ ; use  $a = 5\frac{1}{4}$ , and  $b = 2\frac{1}{6}\frac{48}{61}$   
\n597)  $m - \frac{p}{20}$ ; use  $m = 4\frac{7}{10}$ , and  $p = 5\frac{1}{4}\frac{427}{40}$   
\n599)  $\frac{m}{p} - (p - p)$ ; use  $m = 5\frac{1}{3}$ , and  $p = 2\frac{8}{9}\frac{1}{13}$   
\n599)  $\frac{m}{p} - (p - p)$ ; use  $m = 5\frac{1}{3}$ , and  $p = 2\frac{8}{9}\frac{1}{13}$   
\n600)  $|q| - |\frac{p}{q}|$ ; use  $p = 8\frac{4}{5}$ , and  $q = -15\frac{9}{10}$ ,  $15\frac{551}{15500}$   
\n601)  $|q| - |\frac{p}{q}|$ ; use  $p = 8\frac{4}{5}$ , and  $q = -15\frac{9}{10}$ ,  $15\frac{551}{15500}$   
\n602)  $(1-\frac{1}{7}) + y + (x + 4)$ ; use  $x = 1\frac{1}{20}$ , and  $y = 8\frac{6}{11} - \frac{620}{997}$   
\n604)  $\frac{x}{y} - 15x + y$ ; use  $x = 4\frac{1}{2}$ , and  $y = 6\frac{6}{11} - 60\frac{47}{176}$   
\n605)  $a(7 - b^3 - a)$ ; use  $x = -\frac{1}{2}$ , and  $b = 2\frac{1}{4} - 77\frac{1823}{2592}$ 

$$
-14-
$$

624) 
$$
y + y - x^2 - 2
$$
; use  $x = -13\frac{1}{2}$ , and  $y = 14 - 156\frac{1}{4}$   
\n625)  $(-10)((-6) + 6) + x - y$ ; use  $x = -1\frac{5}{6}$ , and  $y = 2\frac{3}{7} - 4\frac{11}{42}$   
\n626)  $x - (y + 11 + x)$ ; use  $x = 5\frac{1}{10}$ , and  $y = -3\frac{9}{20} - 7\frac{11}{20}$   
\n627)  $h(h + j - j) + 10$ ; use  $h = 5\frac{1}{16}$ , and  $j = 9\frac{5}{18}$  39  $\frac{134}{324}$   
\n628)  $\frac{k}{h} + 14 + j - 5$ ; use  $h = 4\frac{5}{6}$ ,  $j = 2\frac{12}{17}$ , and  $k = 2\frac{4}{5}$  12  $\frac{703}{2465}$   
\n629)  $x + x - x(x - y)$ ; use  $x = -3\frac{7}{10}$ , and  $y = -1\frac{1}{10} - 17\frac{1}{50}$   
\n630)  $(-9)^2 + (b - b + c)$ ; use  $b = 6\frac{12}{17}$ , and  $c = 6\frac{12}{19} - 12\frac{3}{14}$   
\n631)  $x + (4 + y - (y + 11))$ ; use  $x = 1\frac{15}{17}$ , and  $y = -3\frac{17}{18} - \frac{32}{119}$   
\n632)  $-m + m + n + 9$ ; use  $m = 2\frac{1}{2}$ , and  $a = 3\frac{1}{2}$  12  $\frac{1}{2}$  633)  $\left|\frac{18}{9}\right| + r - r$ ; use  $q = 5\frac{1}{4}$ , and  $r = 8\frac{7}{8}$   $3\frac{3}{7}$   
\n634)  $|p| - m(q - m)$ ; use  $n = -15$ ,  $p = -1\frac{3}{10$ 

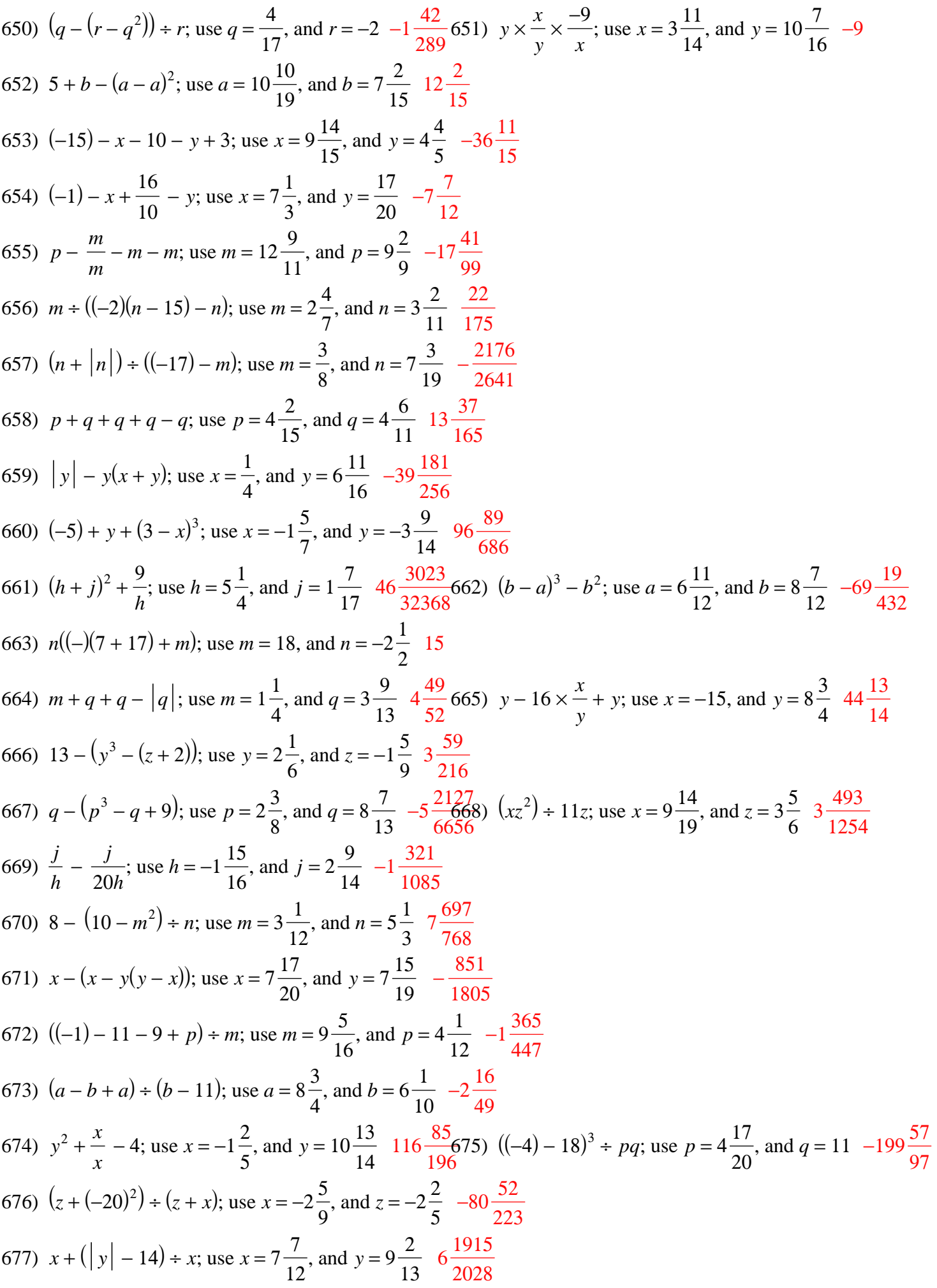

678) 
$$
b-12 \times \frac{a}{b} + 8
$$
; use  $a = -3\frac{3}{16}$ , and  $b = -3\frac{5}{14} - 6\frac{247}{329}$   
\n679)  $j - (j - (17 + h)) - 14$ ; use  $h = -3\frac{5}{8}$ , and  $j = 10\frac{5}{7} - \frac{5}{8}$   
\n680)  $y - (x + y + y^2)$ ; use  $x = 3\frac{2}{13}$ , and  $y = 2\frac{5}{6} - 11\frac{85}{468}$   $m(pm + (-5)^2)$ ; use  $m = -2\frac{1}{9}$ , and  $p = \frac{2}{3} - 49\frac{196}{243}$   
\n682)  $(-5) | + \frac{b}{a} - a$ ; use  $a = 10\frac{1}{5}$ , and  $b = 9\frac{1}{5} - 4\frac{76}{255}$   
\n683)  $(y(17+x)) + -x$ ; use  $x = 2\frac{3}{20}$ , and  $y = 7\frac{5}{14} - 65\frac{319}{602}$   
\n684)  $\frac{x}{x} + y(10 + x)$ ; use  $x = 1\frac{1}{16}$ , and  $y = -2\frac{1}{12} - 22\frac{3}{64}$   
\n685)  $m \times (m|n|) + n$ ; use  $m = 8\frac{3}{5}$ , and  $n = -2\frac{11}{13} - 73\frac{24}{25}$   
\n686)  $a - 10 - \frac{8b}{b}$ ; use  $a = \frac{4}{9}$ , and  $b = 6\frac{1}{6} - 17\frac{5}{9}$   
\n687)  $(-18) - (x - |y|) + y$ ; use  $x = 7\frac{1}{5}$ , and  $y = 8\frac{1}{8} - 8\frac{19}{20}$   
\n688)  $(p + 8) + q + q - p$ ; use  $p = \frac{9}{13}$ , and  $q = 2\frac{2}{9} - \frac{29}{12340}$   
\n68

705)  $p \times m \div (-13)^2 - p$ ; use  $m = 1$ , and  $p = -$  706)  $10 + x^3 + y$ ; use  $x = -$  , and  $y = -$  707)  $(y(z^3 + y)) \div y$ ; use  $y = \frac{2}{z}$  , and  $z =$  708) *q*(*q* − 8( *p* + 4)); use *p* = , and  $q =$  − 709) 2 − (*x* − (*y* − *y*)) ÷ 13; use *x* = − , and  $y = -$  710) 16 ÷  $(x + (y - x)^2)$ ; use  $x = 1$ , and  $y = -\frac{10}{5}$  711)  $x + x - |(-9) - y|$ ; use  $x = -$  , and  $y = 2 -$  712) *ba*(3 + *ba*); use *a* = − , and  $b = -$  713) *h* + *h* − *j* + *h* + *h*; use *h* = − , and  $j =$  − 714) *<sup>h</sup>* <sup>−</sup> (*<sup>j</sup>* <sup>+</sup> 16 × *j*  $\frac{J}{h}$ ; use *h* = , and  $j =$  − 715)  $q + |15| + m + p$ ; use  $m =$   $, p = -$  , and  $q = -$  )  $|2n| - (m+n)$ ; use  $m = -$  , and  $n = -$  717)  $y \div (y + x + x - y)$ ; use  $x =$  , and  $y =$  718)  $q^2r(p-6)$ ; use  $p=$  , *q* = 2, and *r* = −1 719)  $x + y - |x + x|$ ; use  $x =$  , and  $y = 2$  720)  $x \div (x^3(8-y))$ ; use  $x = \frac{8}{3}$  , and  $y =$  721) *y* − *x* 48 ; use *x* = , and  $y = -$  − 722)  $a^2 + b^2 - a$ ; use  $a = -$  , and  $b = -$  723) *y* + *z* − (*zx* − *z*); use *x* = − ,  $y = 2$ , and  $z =$  724) (−11) + *k* + *j* ; use *j* = − , and  $k = -$  −  $\frac{7}{2}$ 25)  $x \div (x - |x| - y)$ ; use  $x = -12$ , and  $y =$  726) *n* + 13*m* − *m* ; use *m* = , and  $n = -1$  727) 15 − 10( *p* − ( *p* − *m*)); use *m* = − , and  $p =$  728)  $x + y + y \times$ *y x* ; use *x* = − , and  $y = -$  − 729) 18 + *<sup>p</sup>* <sup>−</sup> (*<sup>q</sup>* <sup>−</sup> *p*  $\frac{p}{q}$ ; use *p* = , and  $q = 1$  730) (−14)(*j* + *h*)(*h* − *j*); use *h* = , and  $j =$  731) *z x*  $(y - z^2)$ ; use  $x = -16$ ,  $y = -10$ , and  $z = -\frac{3}{2}$  − 732) (−8) − 20 − (*xy*) 2 ; use *x* = − , and  $y = -$  −  $(7.33)$   $(-8)(j - h) - (j + j);$  use  $h = -8$ , and  $j =$  − 734) + (*h* − *j*) ÷ *j*; use *h* = − , and  $j =$  735) *ab* − *a* − 10; use *a* = − , and  $b = -$  − 736) −110*m* + *nm*; use *m* = − , and  $n = -20$  65 737) (−2) + *p m* − ( *p* − *p*); use *m* = −1, and *p* = − − 

738) *y x* ((-1) + *x*<sup>2</sup>); use *x* = − , and  $y =$  − 739)  $z + x + 5 + 14$ ; use  $x =$  , and  $z =$  740) *y* + *x* − (*y* − 18 ); use *x* = , and  $y = -$  741)  $(y(y + x) - 16) \div x$ ; use  $x =$  , and  $y = -$  − 742) *p* − 20 + *q* + *p* − *p*; use *p* = , and  $q = -$  − 743) 3*q* × *pq q* ; use  $p =$  , and  $q = -$  − 744)  $b + b \div (c(3 + c))$ ; use  $b = -$  , and  $c = 2 -$  745)  $4 + y - ((-11) + x)^2$ ; use  $x = -$  , and  $y = -$  − 746)  $m^2(m-n)^2$ ; use  $m = -$  , and  $n =$  ) −*m* − (*p* − 1 − 16); use *m* = − , and  $p =$  748) *y*(18 + *y*) + *x* + 15; use *x* = − , and  $y = -$  749)  $q^2(|r|+p)$ ; use  $p= , q = -$  , and  $r = -$  − 750)  $(j-h)^3 + |h|$ ; use  $h = -$  , and  $j =$  751)  $q^2 + q - (q - p)$ ; use  $p =$  , and  $q = -$  752) (−9) *y* ÷ ( *x* ); use *x* = , and  $y = -$  − 753)  $j + h + h + j - h$ ; use  $h = -11$ , and  $j = 1$  -9 754)  $-7ab \div a^2$ ; use  $a = -$  , and  $b =$   $(755)$   $|m-m|$  + *p p* ; use *m* = −2, and *p* = 756) *n* + 2*m*(*n* − *n*); use *m* = − , and  $n =$  757) 12*y* − (*y* + *x*) ÷ *y*; use *x* = , and  $y = -$  758)  $(y + x) \div (y + y^2)$ ; use  $x = 1$ , and  $y = -$  − 759) *n* − *m*  $+n + 8$ ; use *m* = , and  $n = -$  − 760) −2*x* + *x* − 10*y*; use *x* = −7, and *y* = − 761) 4*xy* ÷ (*y* + *x*); use *x* = − , and  $y =$  − 762) (6 − 14*p*) ÷ *qp*; use *p* = − , and  $q = 13 -$  763)  $x^2(y+3x)$ ; use  $x = -$  , and  $y =$  − 764) *b* + 13 − *b* − *a* + 15; use *a* = − , and  $b = -1$  765)  $|kj| - k^2$ ; use  $j = -$  , and  $k = -1$  766) *p* −6 + *n* + *m* − *m*; use *m* = − , *n* = 7, and *p* = −1 767) 2 − 2*p* + *p m* ; use *m* = −2, and *p* = − 768)  $(z + |y^2|) \div z$ ; use  $y = -2$ , and  $z =$  769)  $n^2(m+n^3)$ ; use  $m=-\frac{17}{12}$  , and  $n = -$  − 770) *z z* + *y* − *y*; use *y* = −1, and *z* = 771)  $y + y \div (x - (x - x))$ ; use  $x =$  , and  $y =$  

772) (−19)( *p* − ( *p* + *q*)) − 3; use *p* = , and  $q =$  773) (8 + *y* − *x*) ÷ (*x* + 15); use *x* = , and  $y = 16$  774) 20*b*(*b* + *a* − *b*); use *a* = − , and  $b =$  −  $\frac{200}{17}$  775) *h*(*j* − *j* + *j*  $\frac{J}{h}$ ; use *h* = , and  $j = -$  − 776)  $p^3 - (m+m) + 7$ ; use  $m = 2$ , and  $p = -$  −  $\left(\frac{77}{7}\right)$   $(n + |n|) \div m - n$ ; use  $m =$  , and  $n =$  778) *y*  $\frac{y}{xy^2}$  + *x*; use *x* = , and  $y =$  779) (*x* − 13) ÷ *y* − 17 − *y*; use *x* = , and  $y = -$  − 780)  $n - (m^2 + 8m)$ ; use  $m = -\frac{4}{3}$  , and  $n = -$  781) *q*  $-|r| + q$ ; use  $q = -$  , and  $r = -$  − 782)  $y \div (y(x - y + x))$ ; use  $x =$  , and  $y = -$  783)  $x + (y + x)^2 - x$ ; use  $x = -$  , and  $y =$  784) *x* ÷ ((−7) + *y*)(*x* − *y*); use *x* = −2, and *y* = − 785)  $((-10) - (a - (b + b))) \div b$ ; use *a* = , and  $b = -$  786)  $j + (h^2)^3 + j$ ; use  $h = -$  , and  $j =$  787)  $(yy^2) \div z - x$ ; use  $x = -\frac{5}{5}$  , *y* = − , and  $z =$  − 788) (−17) ÷ ((−10) + *pm* + 18); use *m* = − , and  $p =$  − 789)  $a(b-a)-(c-b)$ ; use  $a=-1, b=$  , and  $c = 17 -18$ 790) 12 × (*y* − *x*) ÷ (*y* + *x*); use *x* = − , and  $y = -$  − 791) *<sup>x</sup>* <sup>−</sup> (*<sup>x</sup>* <sup>−</sup> *y*  $\frac{y}{x}$ ; use *x* = , and  $y =$  792) *n* + *n* − *n* + 7*m*; use *m* = − , and  $n =$  − 793)  $|p| + q + |p|$ ; use  $p = -6$ , and  $q =$  794)  $a - (b^2 + a^2)$ ; use  $a = -\frac{4}{3}$  , and  $b = -$  − 795) *y* − (9 − *yx* − *y*); use *x* = − , and  $y = -$  − 796)  $(-16) \div (j + h^2 + 5)$ ; use  $h = -\frac{11}{5}$  , and  $j =$  − 797) 18 × (*x* − *y*) ÷ ((−20) + *y*); use *x* = − , and  $y =$  798)  $(a^2)^3 + |b|$ ; use  $a = -2$ , and  $b =$  799)  $y + y + x - x^2$ ; use  $x = -$  , and  $y =$  800) (−4) ÷ ((−9) + *p* − ((−9) − *m*)); use *m* = , and  $p =$  −